#### 3 Le fonctionnement d'un ordinateur

Peter Schlagheck Université de Liège

*Ces notes ont pour seule vocation d'etre utilis ˆ ees par les ´ etudiants dans le cadre ´ de leur cursus au sein de l'Universite de Li ´ ege. Aucun autre usage ni diffusion ` n'est autorise, sous peine de constituer une violation de la Loi du 30 juin 1 ´ 994 relative au droit d'auteur.*

**KORK ERKERKER KORA** 

#### 3 Le fonctionnement d'un ordinateur

- 3.1 La machine de Turing
- 3.2 Le fonctionnement d'un processeur

**KORK ERKERKER KORA** 

3.3 La réalisation en pratique

Alan Turing (1912 - 1954), mathématicien

- $\rightarrow$  grande contribution au déchiffrement des codes allemands "Enigma" pendant la deuxième querre mondiale (ordinateur électromécanique "bombe", 1940)
- $\rightarrow$  conception de la machine de Turing (1936) = une machine de calcul universelle qui sait effectuer tous les algorithmes numériques possibles

... afin de démontrer qu'il n'est pas possible de déterminer si de tels algorithmes s'arrêtent ou non

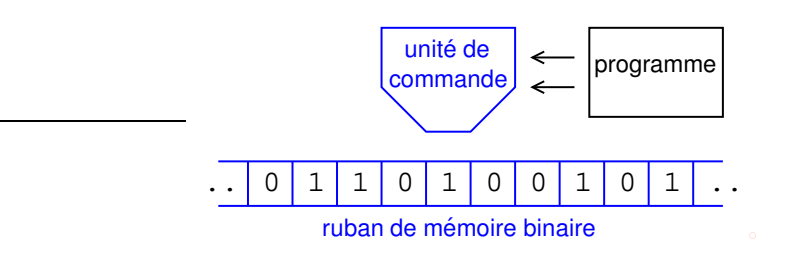

 $\mathbf{1} \oplus \mathbf{1} \oplus \mathbf{$ 

 $QQ$ 

La machine de Turing est constitué

- $\blacktriangleright$  d'un ruban de mémoire binaire infini et
- $\blacktriangleright$  d'une unité de commande chargée d'un programme

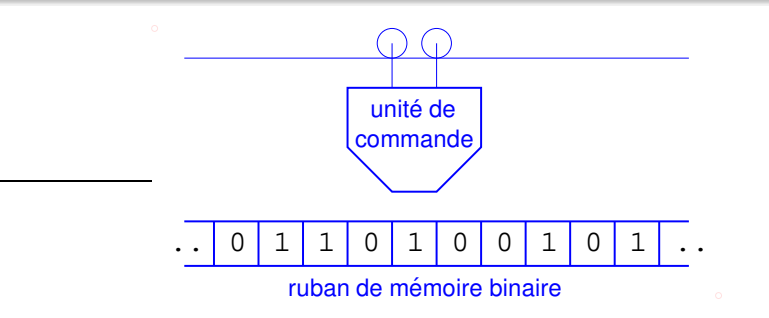

L'unité de commande peut

- lire le contenu ( $0$  ou  $1$ ) de la cellule actuelle du ruban
- $\triangleright$  écrire  $\theta$  ou 1 dans la cellule actuelle du ruban
- $\triangleright$  se déplacer à gauche ou à droite par une cellule

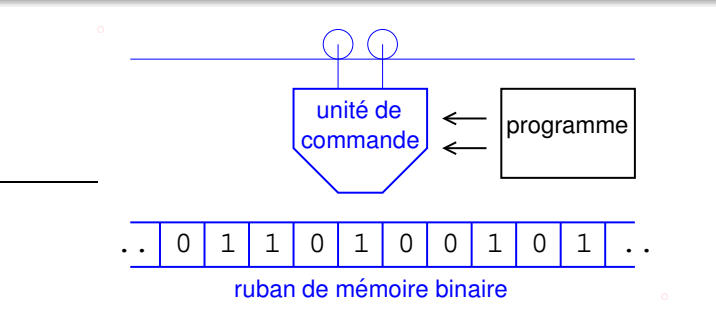

Le programme definit plusieurs "états" de l'unité de commande. Chaque état se compose

- $\blacktriangleright$  d'une lecture et écriture dans la cellule actuelle
- $\blacktriangleright$  d'un déplacement à gauche ou à droite
- $\blacktriangleright$  d'un lien/saut à un autre état à executer à la suite

... tout dépendant du contenu de la cellule actuelle

Exemple d'un programme (additions) pour la machine de Turing:

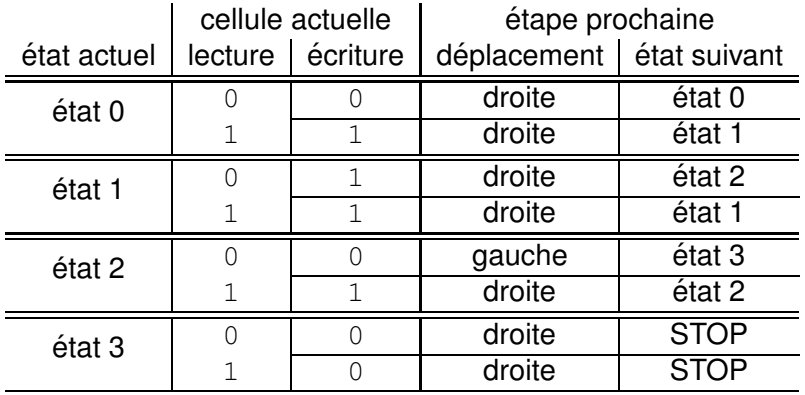

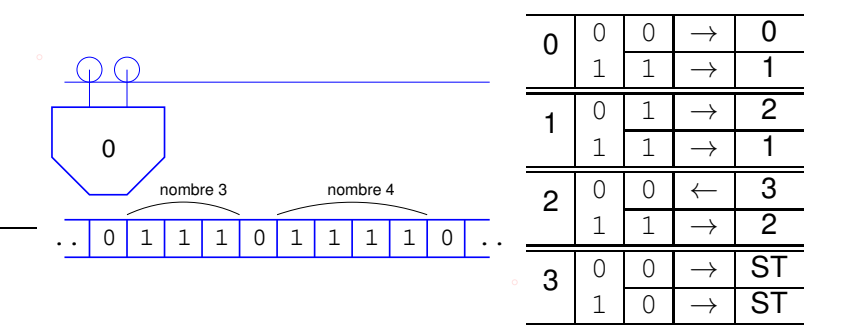

Additions avec la machine de Turing:

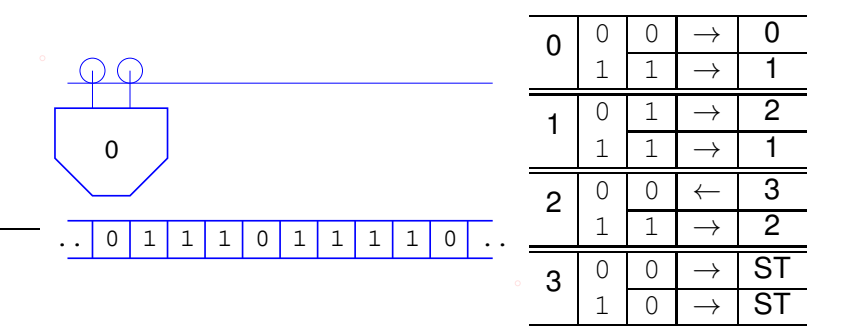

 $A \cup B \cup A \cap B \cup A \cup B \cup A \cup B \cup A \cup B$ 

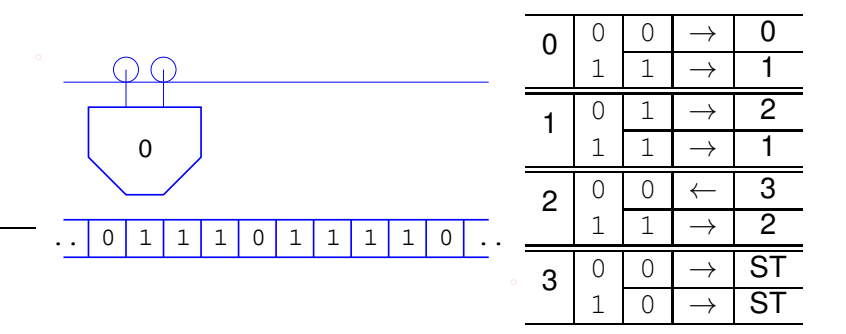

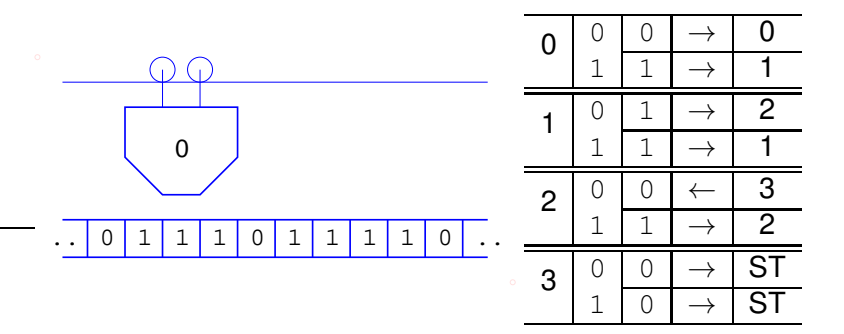

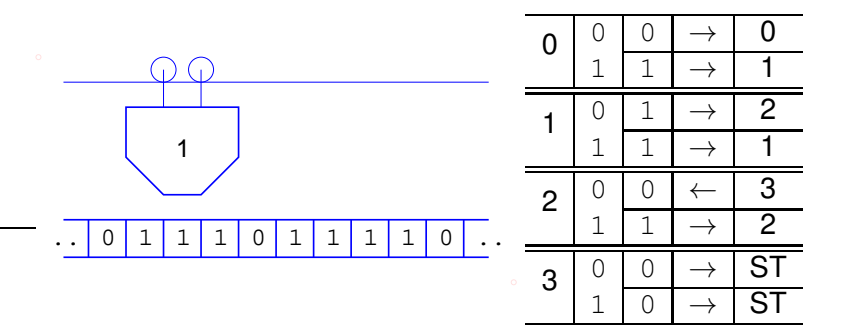

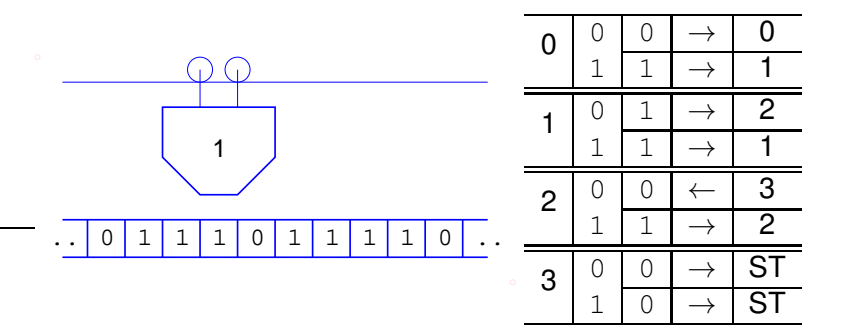

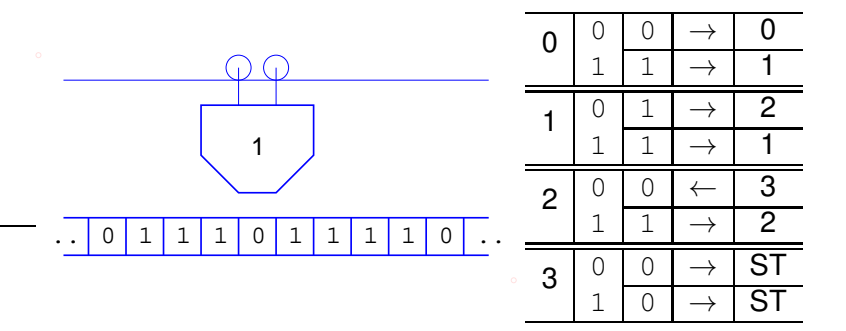

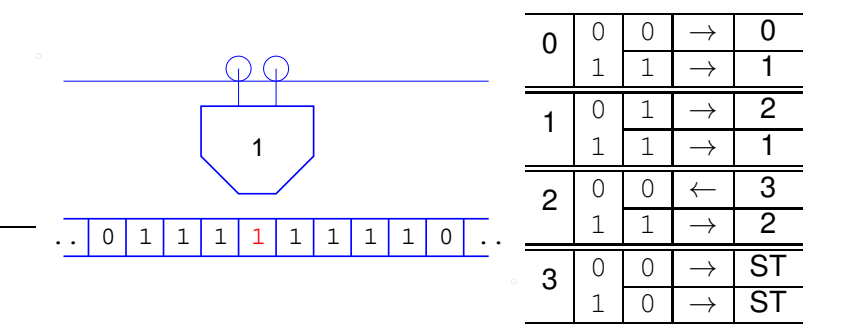

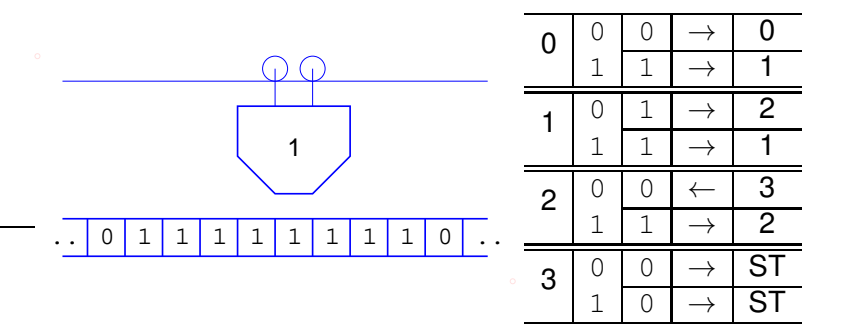

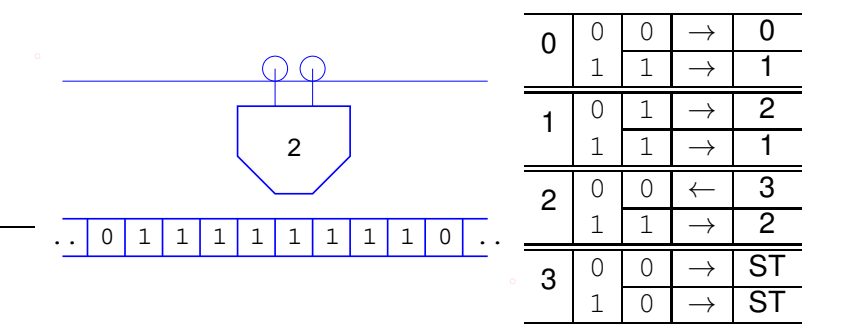

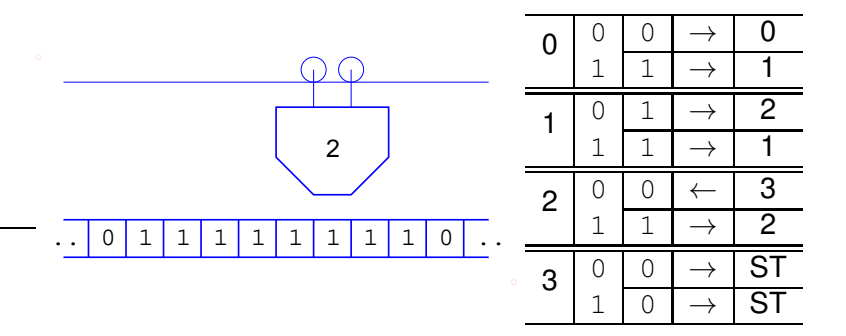

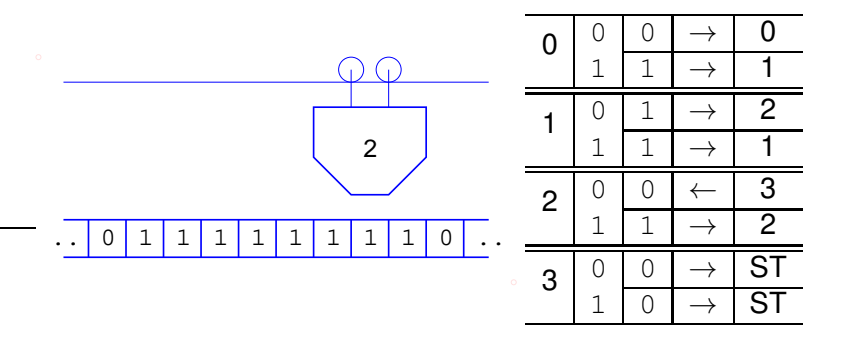

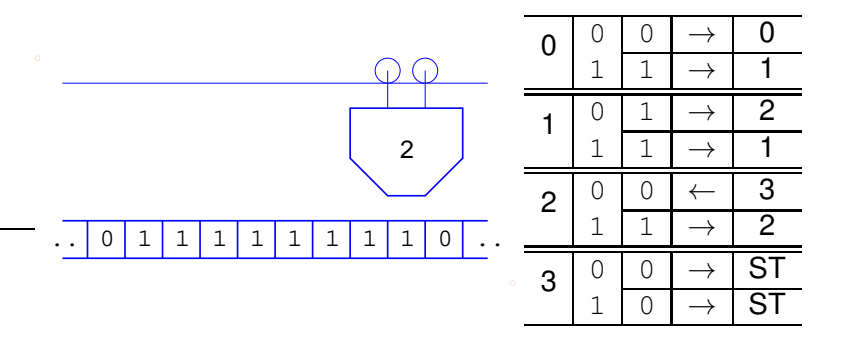

#### Additions avec la machine de Turing:

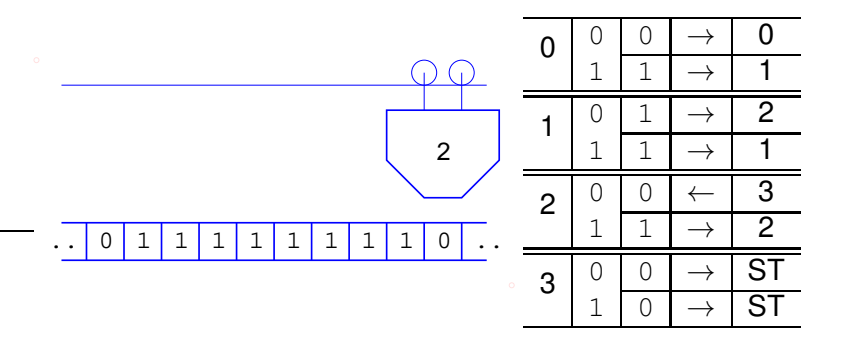

 $A \cup B \cup A \cap B \cup A \cup B \cup A \cup B \cup A \cup B$  $2Q$ 

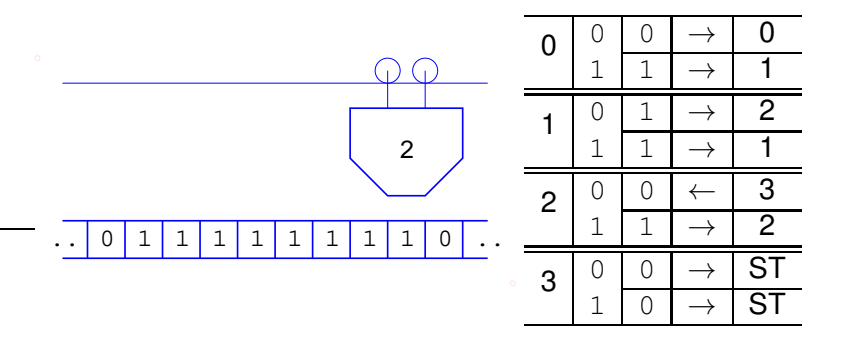

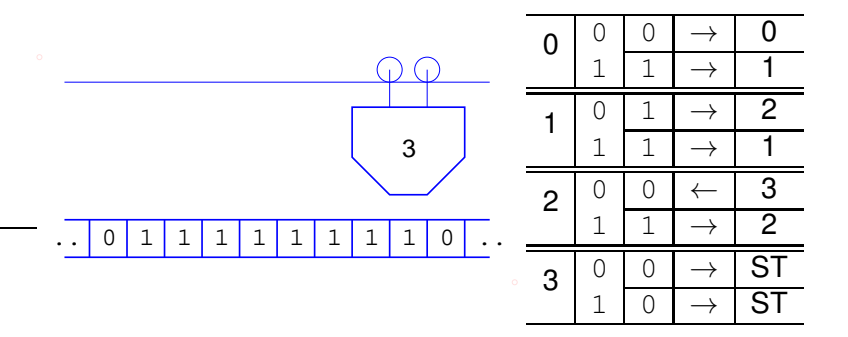

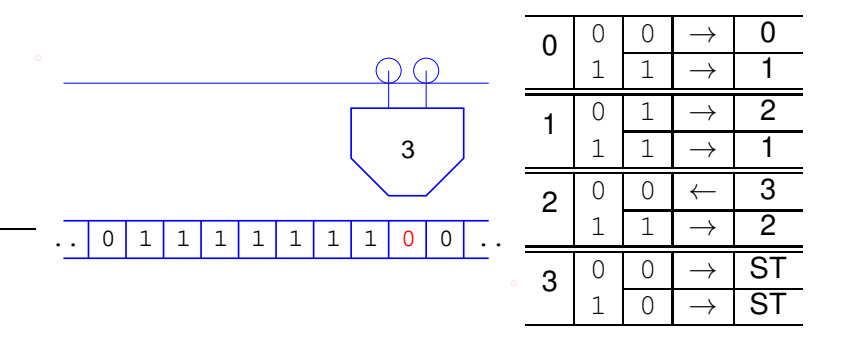

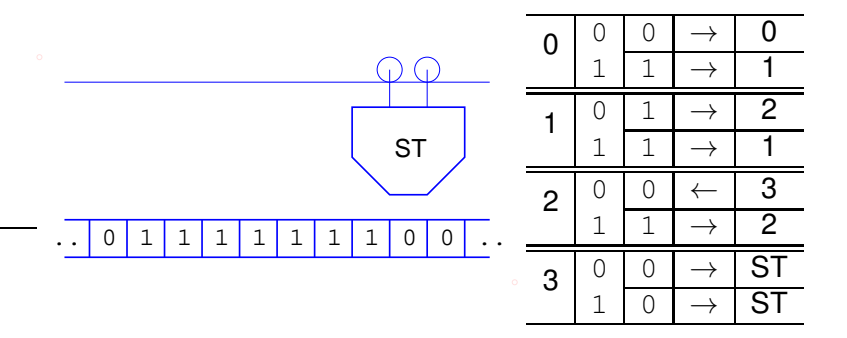

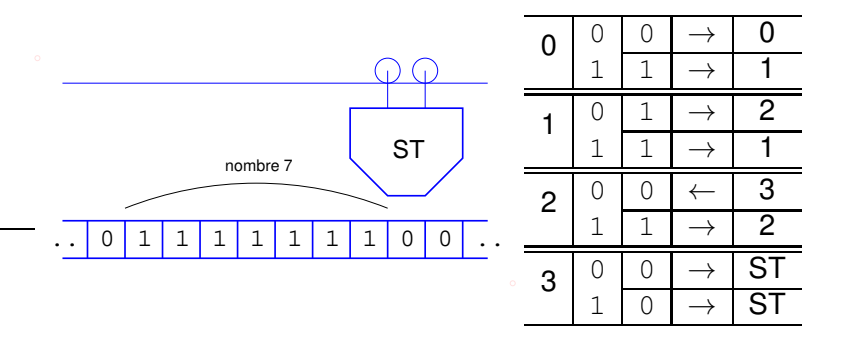

#### Additions avec la machine de Turing:

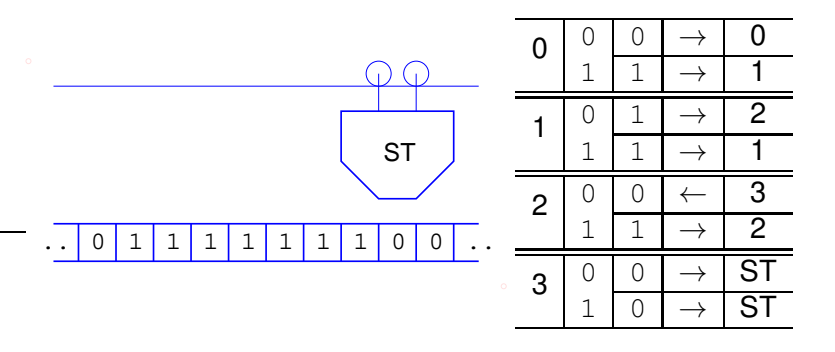

 $\longrightarrow$  tous les algorithmes numériques peuvent être représentés sur une telle machine (thèse de Church-Turing)

(ce n'est pas forcément la meilleure façon de les exécuter ...)

#### Comment est-ce qu'on pourrait faire mieux

 $\ldots$  après tout ce qu'on a déjà appris ?

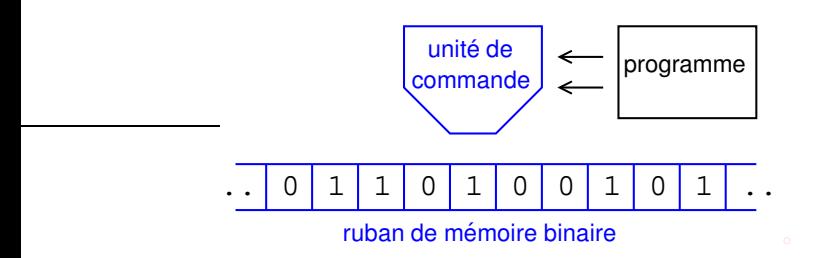

- $\rightarrow$  remplacer tous les bits par des octets
- $\longrightarrow$  déplacement arbitraire de l'unité de commande
	- $\rightarrow$  nécessite l'adressage global des cellules du ruban

 $\mathbf{1} \oplus \mathbf{1} \oplus \mathbf{$ 

 $2Q$ 

# Comment est-ce qu'on pourrait faire mieux

... après tout ce qu'on a déjà appris ?

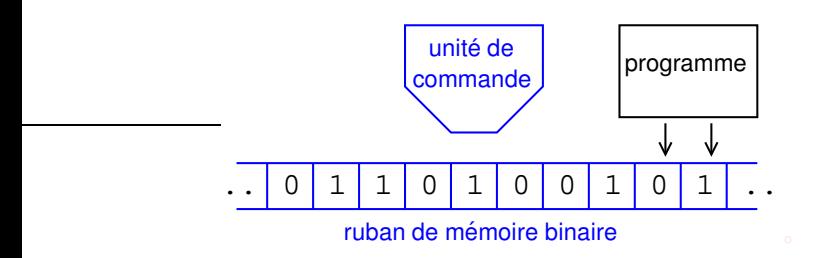

- $\rightarrow$  remplacer tous les bits par des octets
- $\longrightarrow$  déplacement arbitraire de l'unité de commande
- $\rightarrow$  effectuer des calculs élementaires (additions des octets) à l'interieur de l'unité de commande
- $\longrightarrow$  encoder le programme dans la mémoire

# 3.2 Le fonctionnement d'un processeur

John von Neumann (1903 - 1957), mathématicien

Contributions:

- $\blacktriangleright$  théorie de logique
- $\blacktriangleright$  physique quantique
- $\blacktriangleright$  théorie des jeux
- $\blacktriangleright$  Manhattan project
- $\blacktriangleright$  informatique
	- $\rightarrow$  "l'architecture de von Neumann"

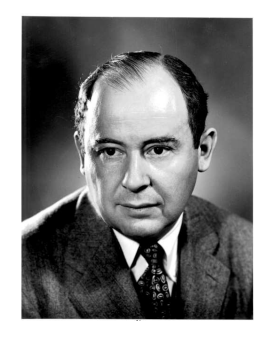

4 ロ > 4 何 > 4 ヨ > 4 ヨ > 1

 $2Q$ 

#### 3.2 Le fonctionnement d'un processeur

Le principe de von Neumann:

KO KA KO KERKER KONG

Un ordinateur est constitué

- $\blacktriangleright$  d'une unité de commande.
- $\blacktriangleright$  d'une unité arithmétique et logique,
- $\blacktriangleright$  d'une mémoire centrale et
- $\blacktriangleright$  des unités d'entrée et de sortie  $(clavier, souris, écran, imprimante, ...)$

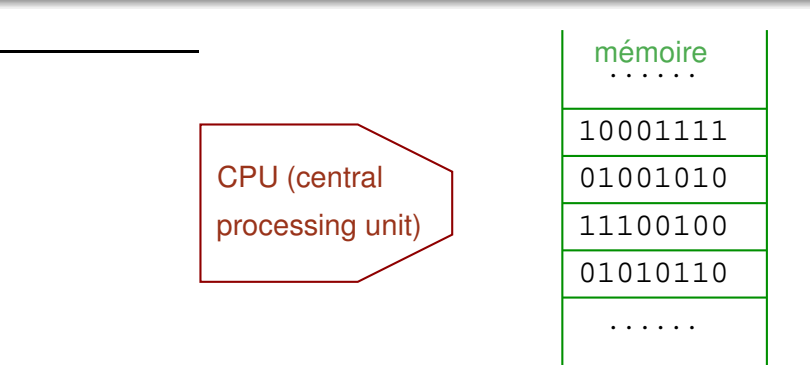

#### イロン 不得 メイヨン イヨン・ヨー  $QQ$

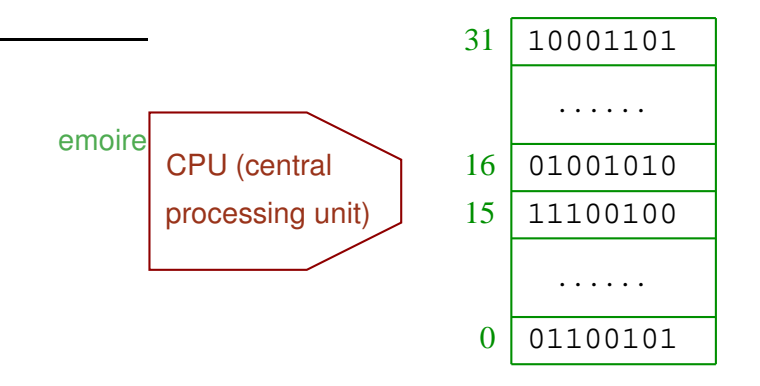

4 ロ > 4 何 > 4 ヨ > 4 ヨ > 1  $\Rightarrow$  $2990$ 

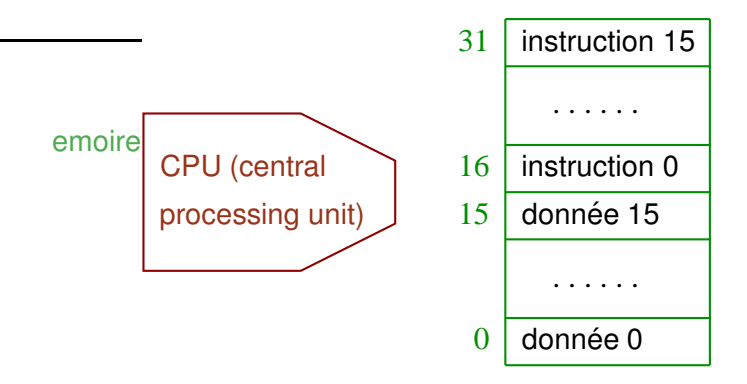

#### **K ロ ト K 何 ト K ヨ ト K ヨ ト**  $\Rightarrow$  $2990$

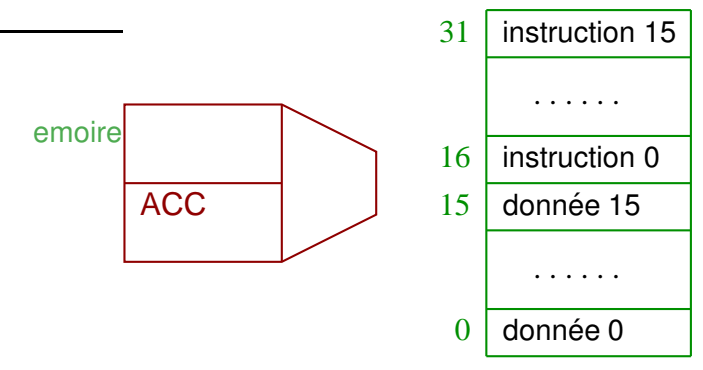

ACC: accumulateur (1 octet)

 $\rightarrow$  sauvegarde d'une donnée pour des opérations arithmétiques et logiques

4 ロ > 4 何 > 4 ヨ > 4 ヨ > 1

 $\Rightarrow$ 

 $2Q$ 

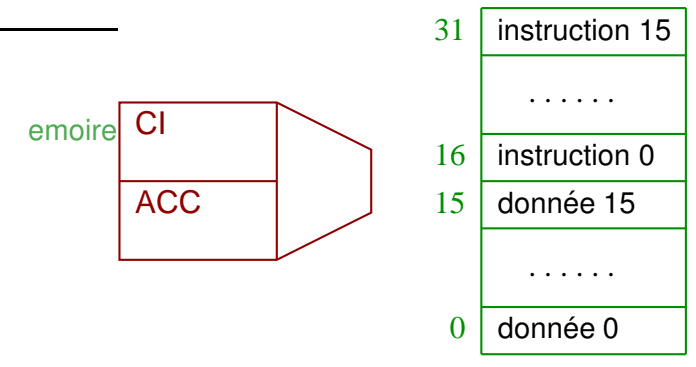

ACC: accumulateur (1 octet)

CI: compteur d'instructions (1 octet)

−→ contient l'adresse de l'instruction actuelle

**K ロ ト K 何 ト K ヨ ト K ヨ ト** 

G.

 $2Q$
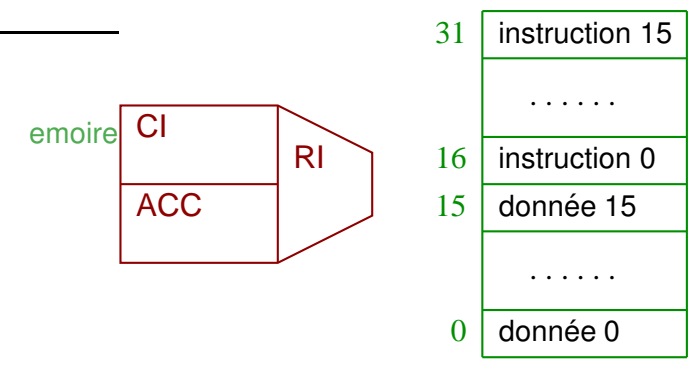

4 ロ > 4 何 > 4 ヨ > 4 ヨ > 1

 $\Rightarrow$ 

 $2Q$ 

ACC: accumulateur (1 octet)

- CI: compteur d'instructions (1 octet)
- RI: registre d'instruction (1 octet)

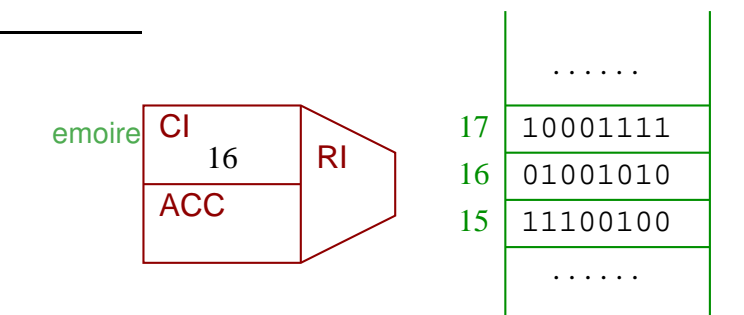

 $\mathcal{A} \equiv \mathcal{A} + \mathcal{A} \stackrel{\mathcal{B}}{\Longrightarrow} \mathcal{A} \stackrel{\mathcal{B}}{\Longrightarrow} \mathcal{A} \stackrel{\mathcal{B}}{\Longrightarrow} \mathcal{A}$  $\Rightarrow$  $2990$ 

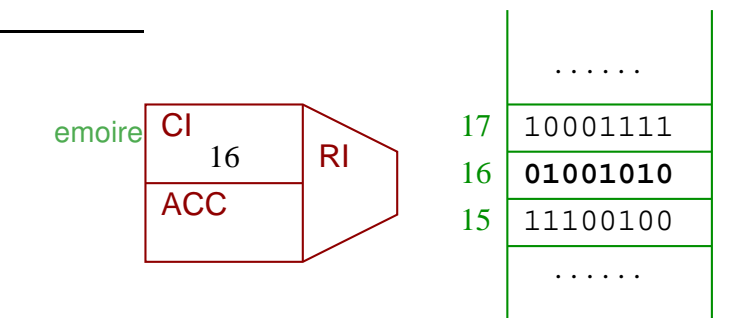

 $\mathbf{A} \equiv \mathbf{A} + \mathbf{A} + \mathbf{B} + \mathbf{A} + \mathbf{B} + \mathbf{A} + \mathbf{B} + \mathbf{A} + \mathbf{B} + \mathbf{A} + \mathbf{B} + \mathbf{A} + \mathbf{B} + \mathbf{A} + \mathbf{B} + \mathbf{A} + \mathbf{B} + \mathbf{A} + \mathbf{B} + \mathbf{A} + \mathbf{B} + \mathbf{A} + \mathbf{B} + \mathbf{A} + \mathbf{B} + \mathbf{A} + \mathbf{B} + \mathbf{A} + \mathbf{B} + \mathbf{A} + \math$  $2990$ 

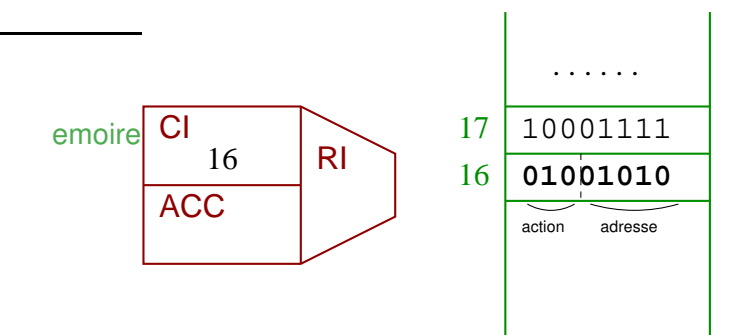

 $\mathbf{A} \equiv \mathbf{A} + \mathbf{A} + \mathbf{B} + \mathbf{A} + \mathbf{B} + \mathbf{A} + \mathbf{B} + \mathbf{A} + \mathbf{B} + \mathbf{A} + \mathbf{B} + \mathbf{A} + \mathbf{B} + \mathbf{A} + \mathbf{B} + \mathbf{A} + \mathbf{B} + \mathbf{A} + \mathbf{B} + \mathbf{A} + \mathbf{B} + \mathbf{A} + \mathbf{B} + \mathbf{A} + \mathbf{B} + \mathbf{A} + \mathbf{B} + \mathbf{A} + \mathbf{B} + \mathbf{A} + \math$  $2990$ 

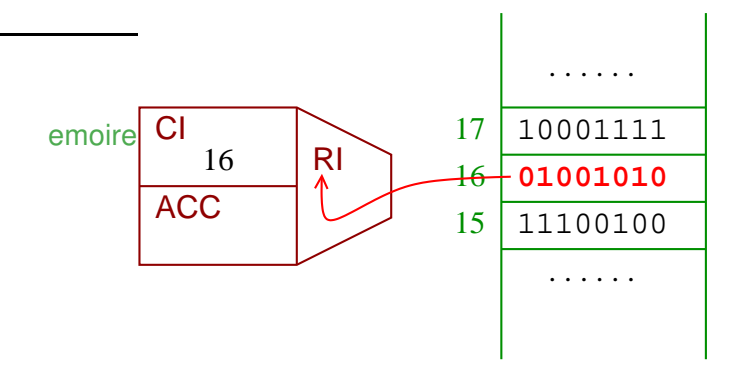

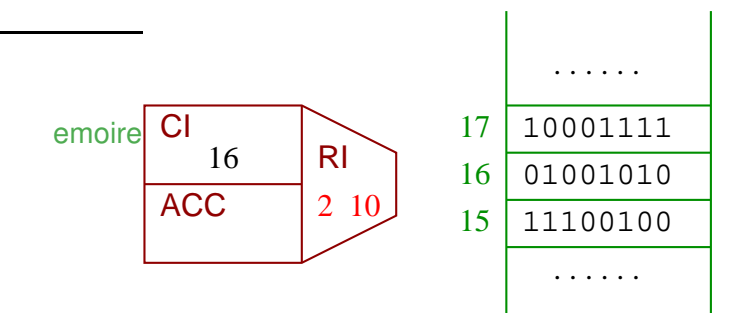

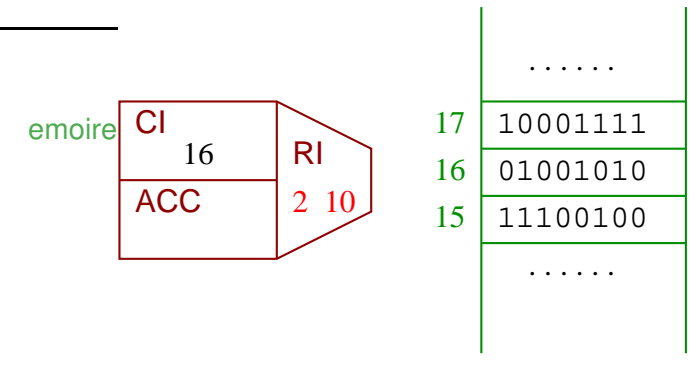

Opération 2:

copier le contenu à l'adresse indiquée dans l'accumulateur

**K ロ ト K 何 ト K ヨ ト K ヨ ト** 

B

 $2Q$ 

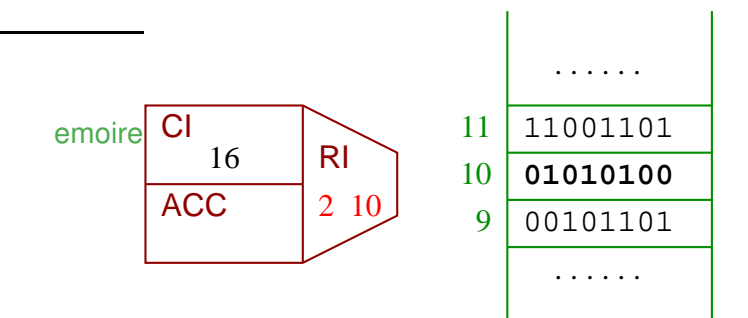

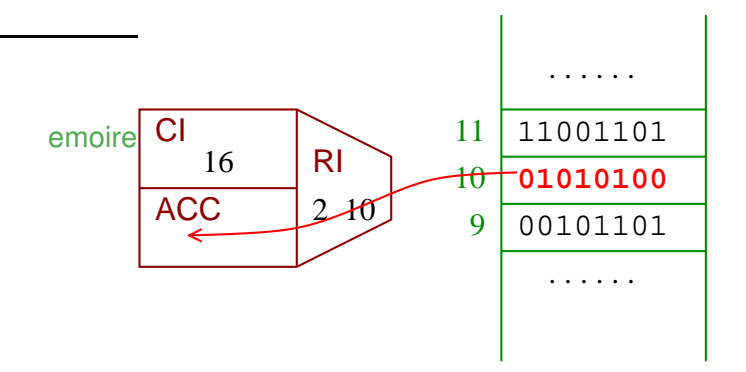

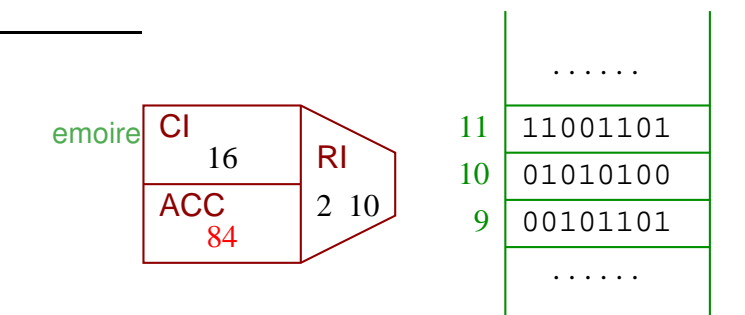

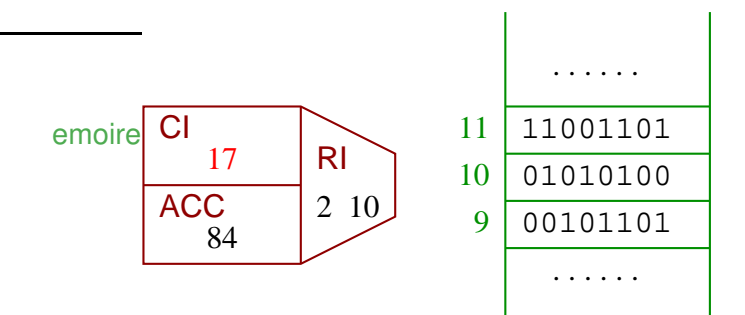

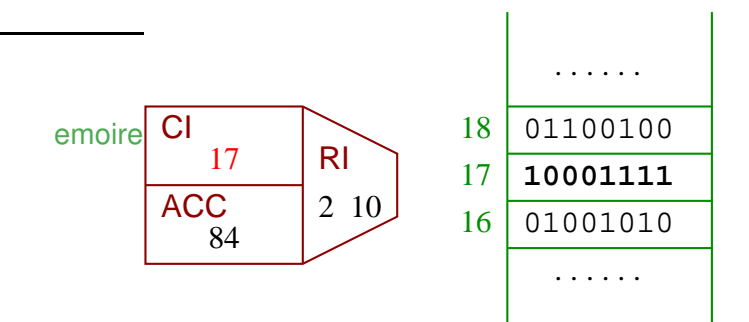

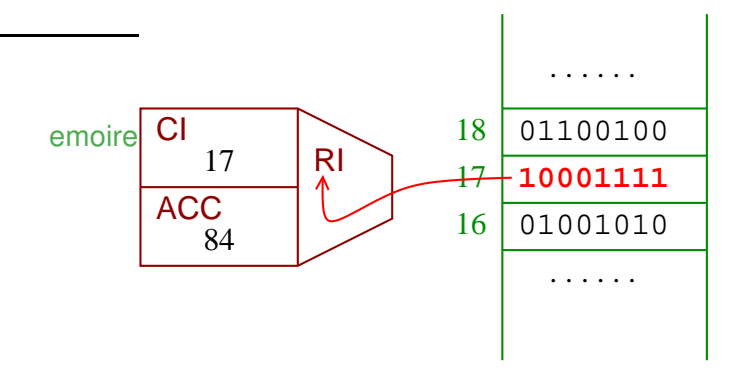

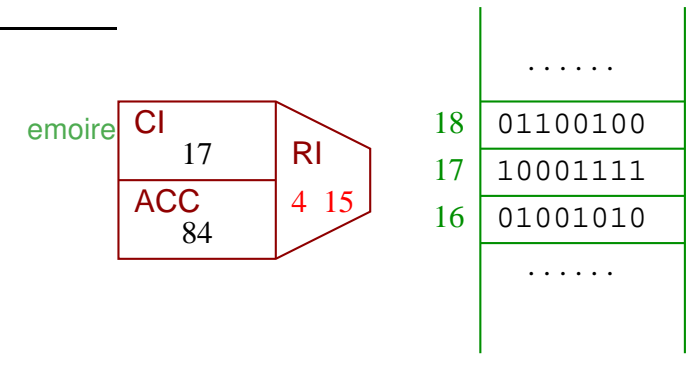

Opération 4:

ajouter à l'accumulateur le contenu dans l'adresse indiquée

4 ロ > 4 何 > 4 ヨ > 4 ヨ > 1

B

 $2Q$ 

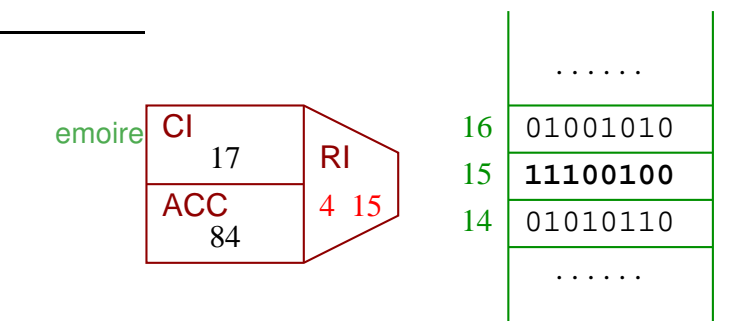

**K ロ ▶ K 何 ▶ K ヨ ▶ K ヨ ▶**  $\Rightarrow$  $2990$ 

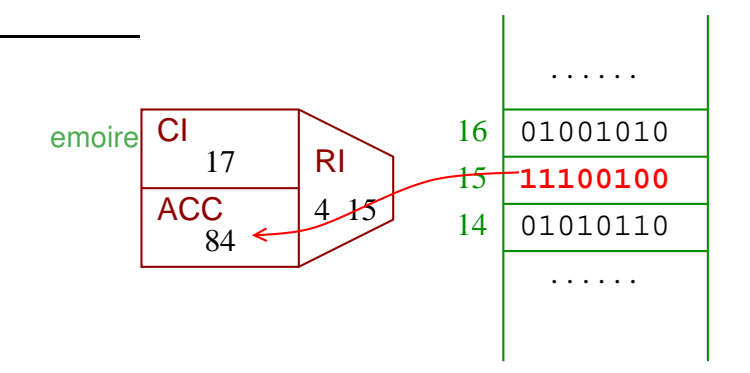

#### **K ロ ▶ K 何 ▶ K ヨ ▶ K ヨ ▶**  $298$ B

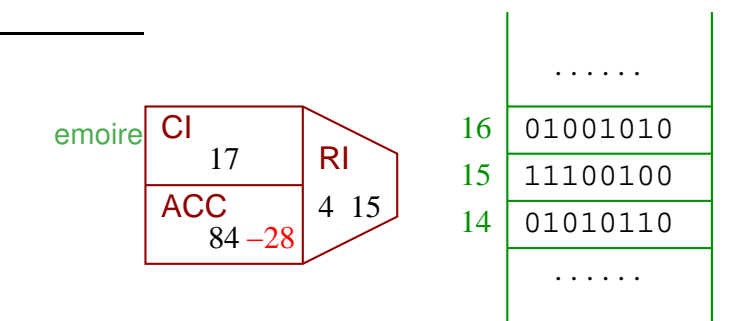

4 ロ > 4 何 > 4 ヨ > 4 ヨ > 1  $298$ ÷.

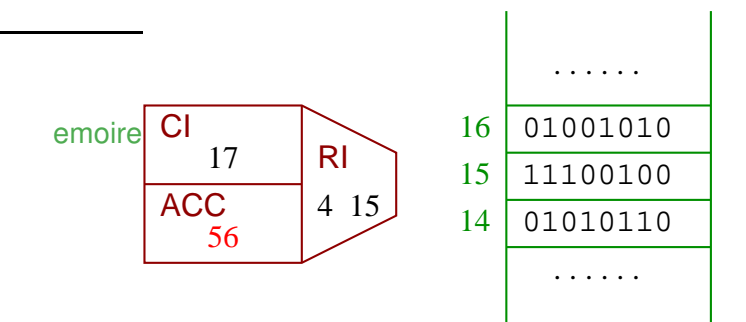

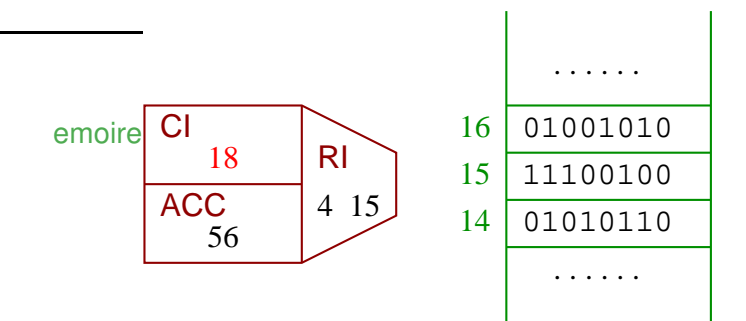

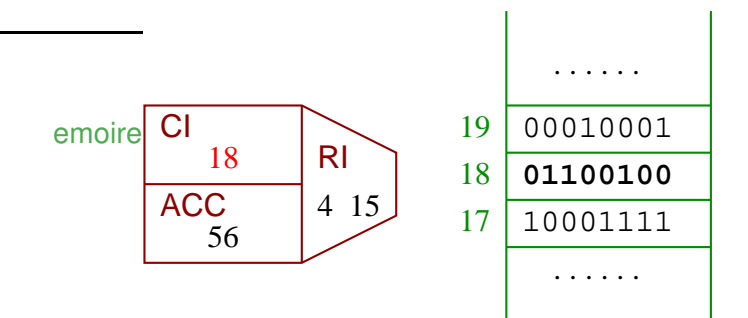

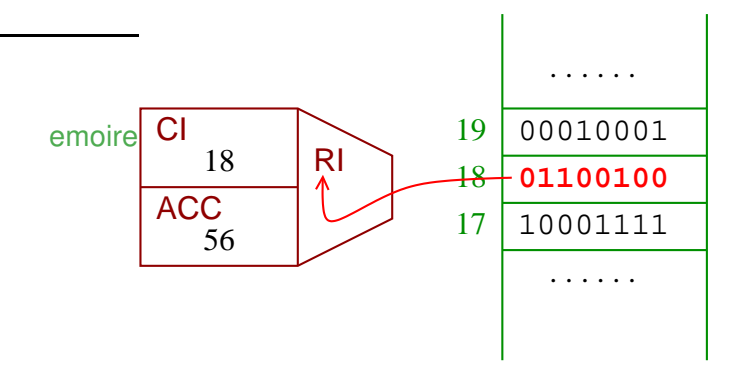

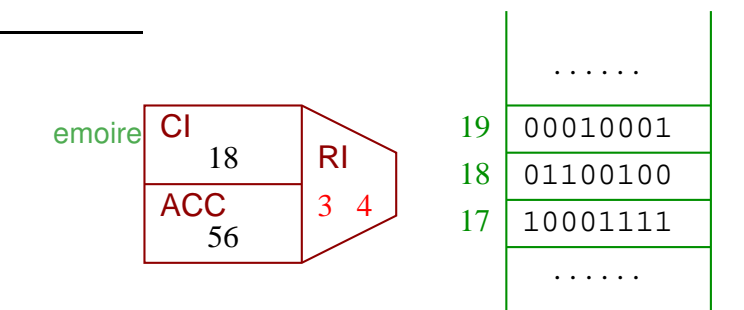

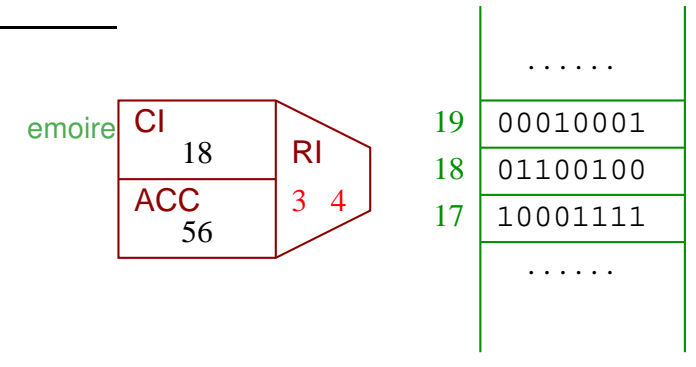

Opération 3:

écrire le contenu de l'accumulateur dans l'adresse indiquée

4 ロ > 4 何 > 4 ヨ > 4 ヨ > 1

B

 $2Q$ 

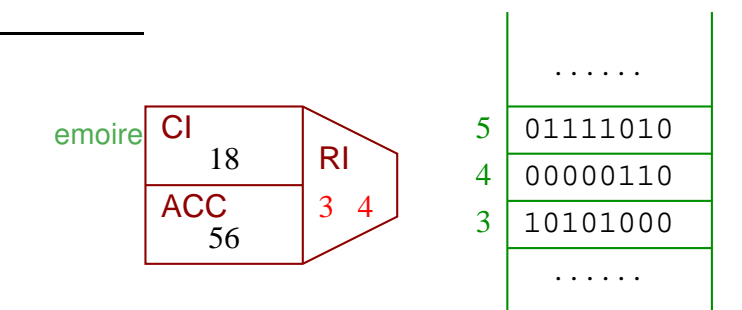

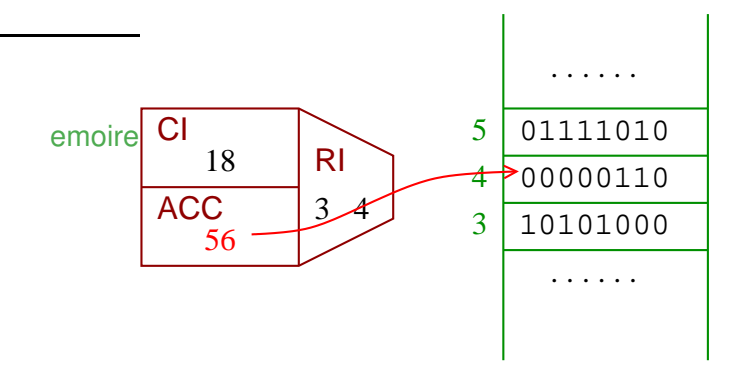

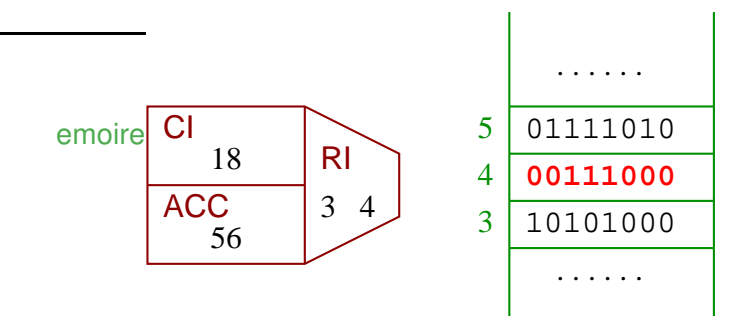

Les instructions élémentaires:

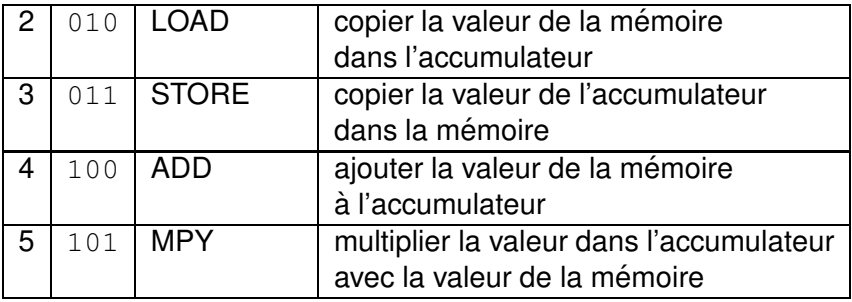

Les instructions élémentaires:

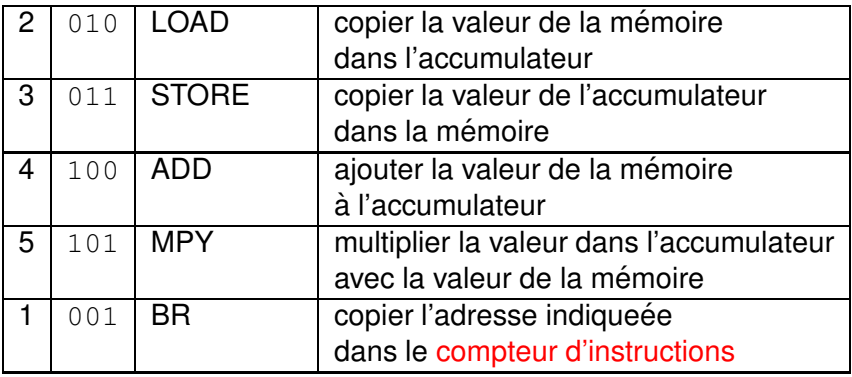

 $\longrightarrow$  interruption de la séquence, continuation avec une autre partie du programme

Les instructions élémentaires:

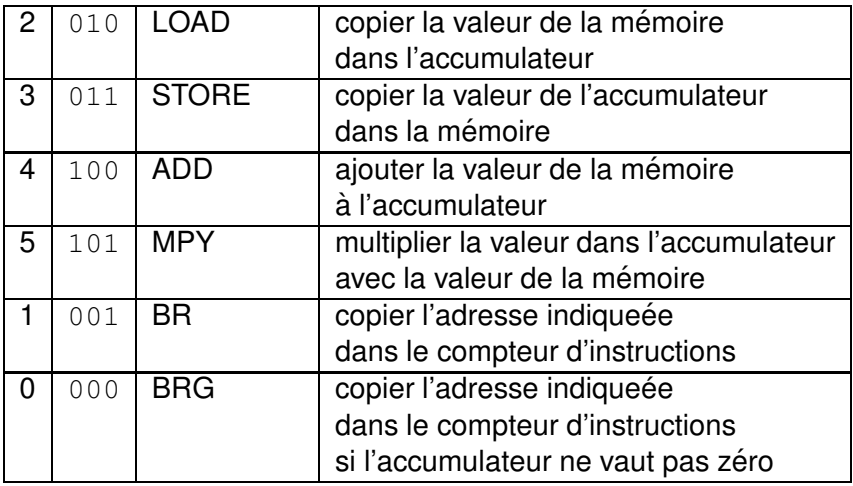

Les instructions élémentaires:

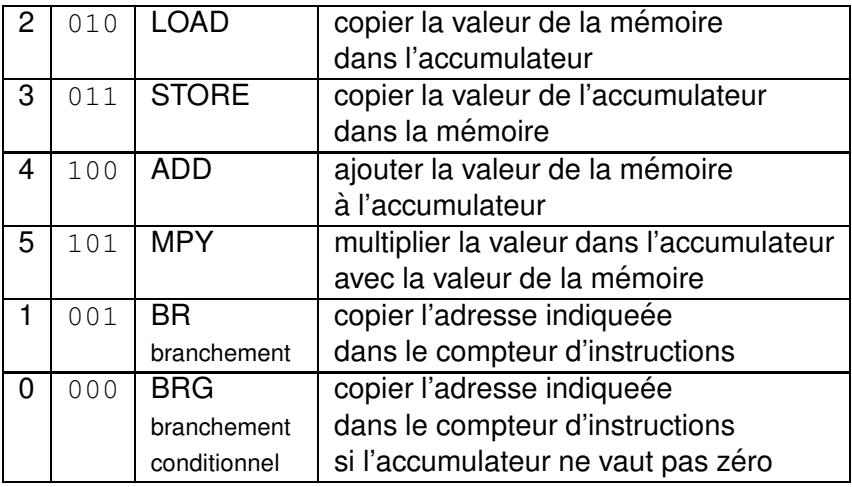

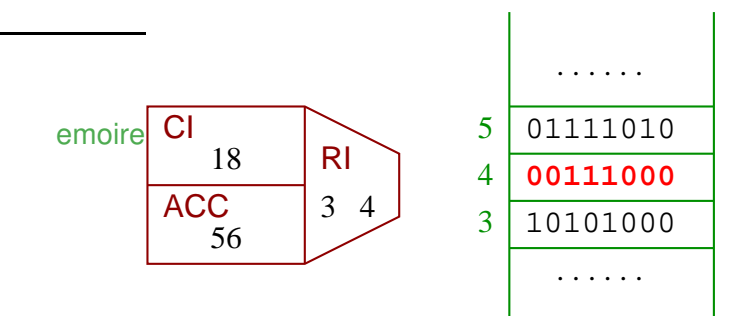

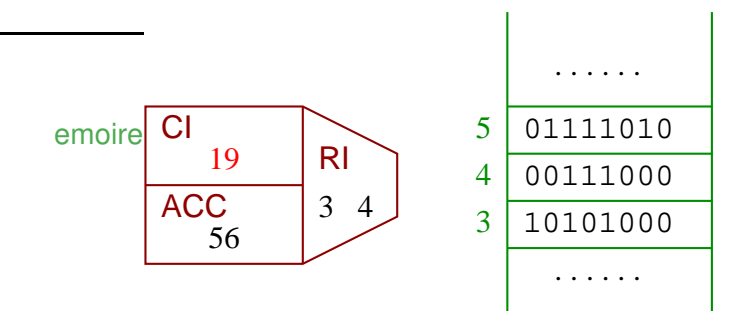

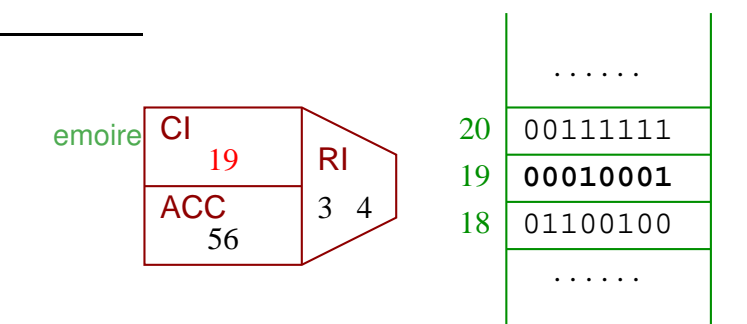

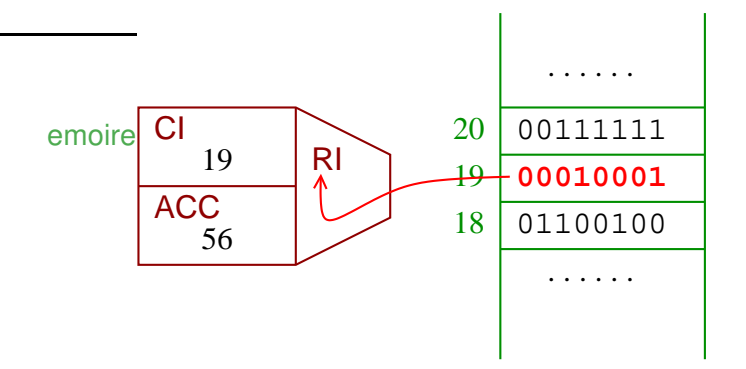

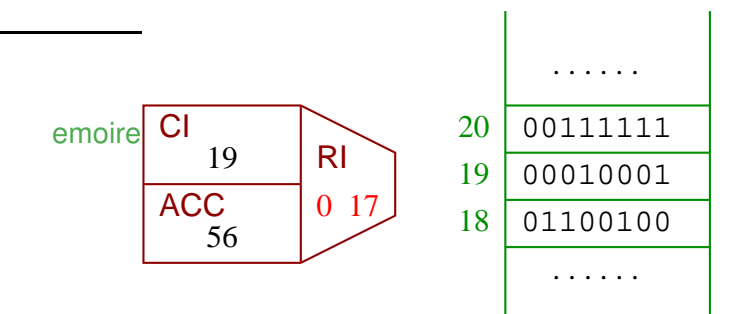

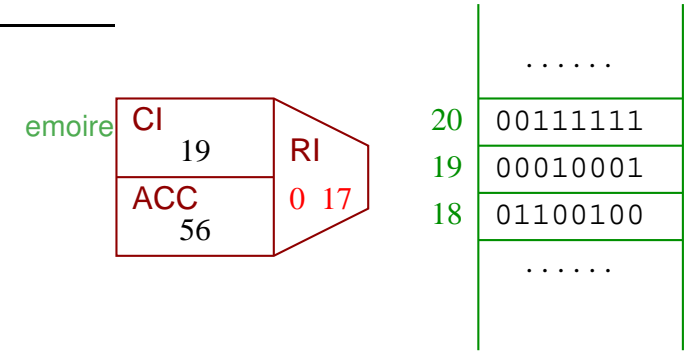

Opération 0:

continuer avec l'instruction dans l'adresse indiquée si le contenu de l'accumulateur ne vaut pas zéro

 $\left\{ \begin{array}{ccc} 1 & 0 & 0 \\ 0 & 1 & 0 \end{array} \right.$ 

 $2Q$
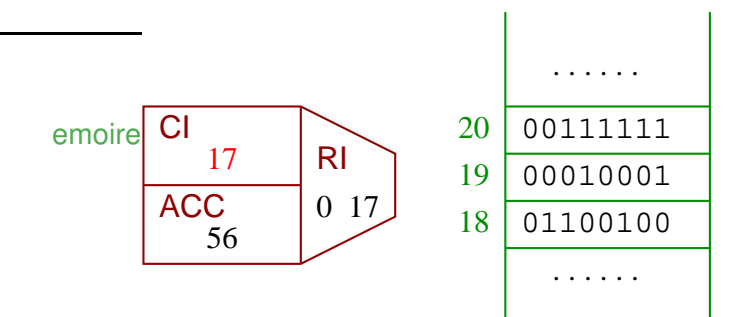

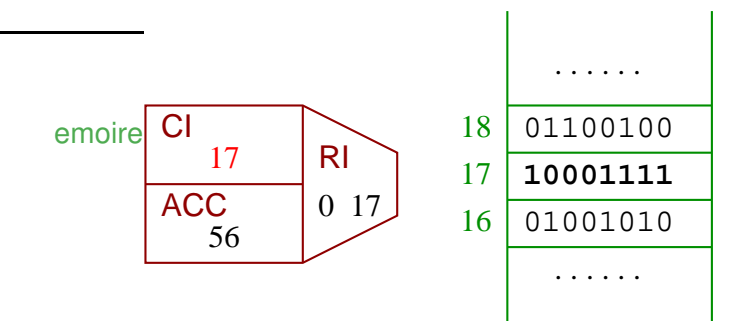

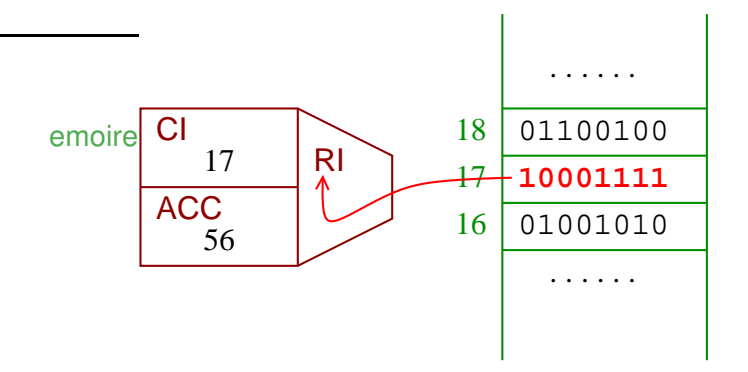

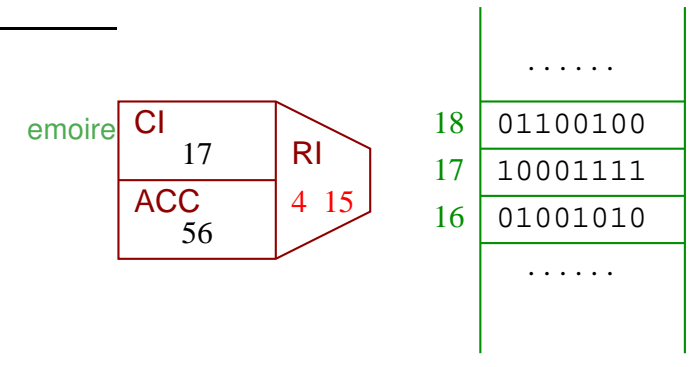

Opération 4:

ajouter à l'accumulateur le contenu dans l'adresse indiquée

4 ロ > 4 何 > 4 ヨ > 4 ヨ > 1

B

 $2Q$ 

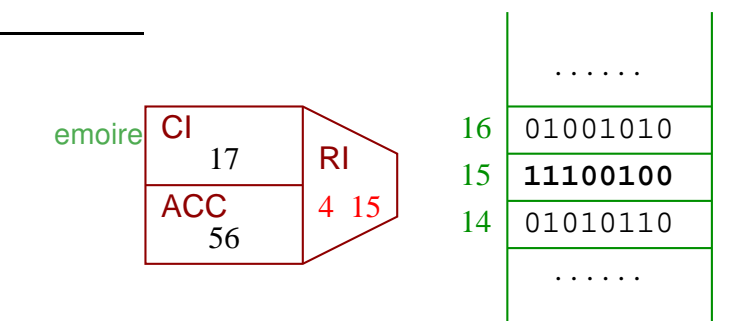

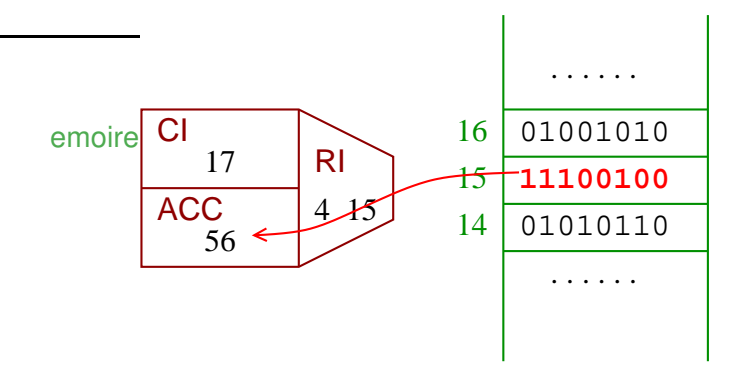

### **K ロ ▶ K 何 ▶ K ヨ ▶ K ヨ ▶**  $298$ ÷.

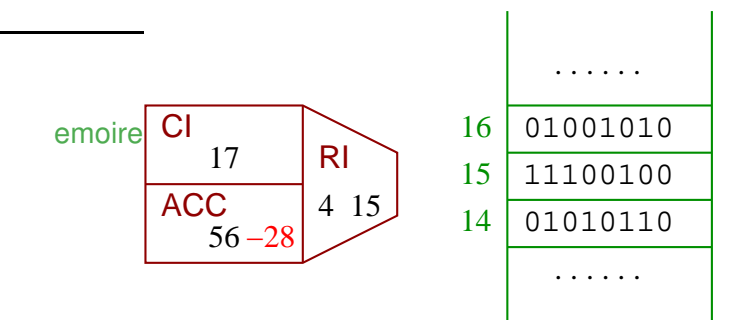

### 4 ロ > 4 何 > 4 ヨ > 4 ヨ > 1  $298$ ÷.

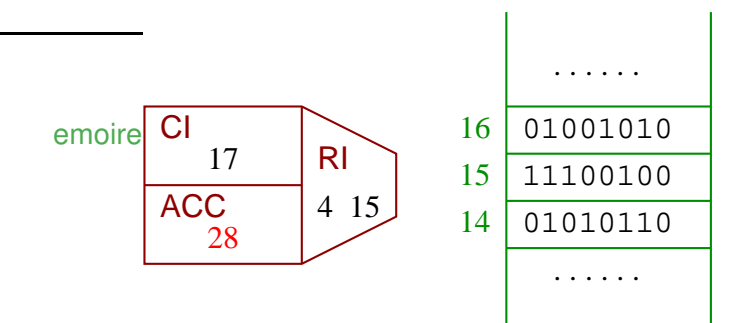

### **K ロ ▶ K 何 ▶ K ヨ ▶ K ヨ ▶**  $\equiv$  $2990$

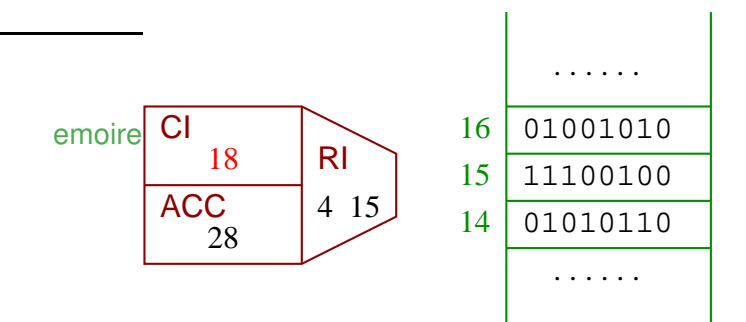

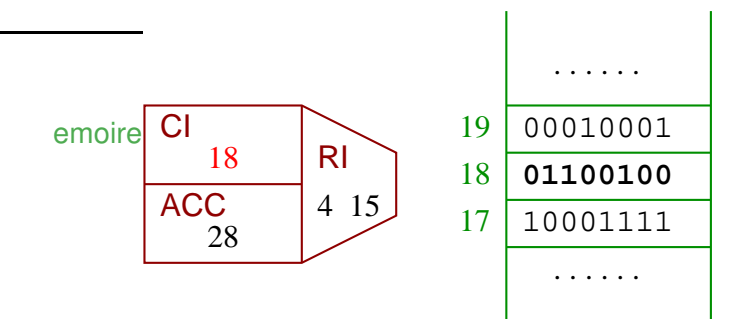

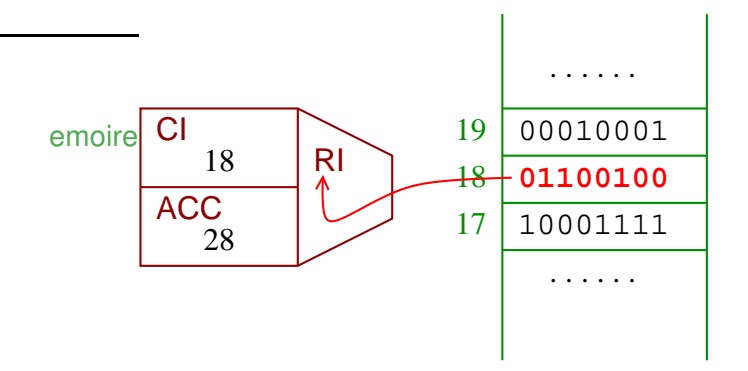

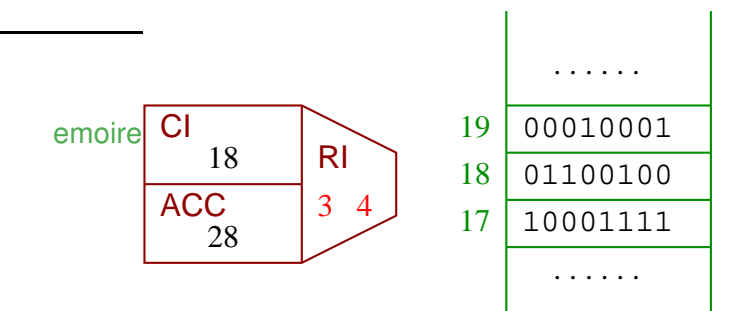

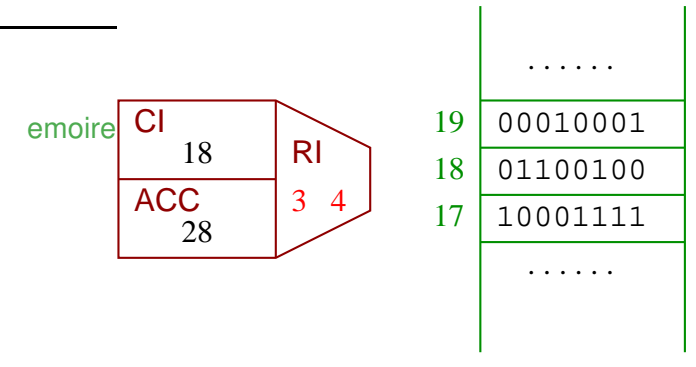

Opération 3:

écrire le contenu de l'accumulateur dans l'adresse indiquée

B

 $2Q$ 

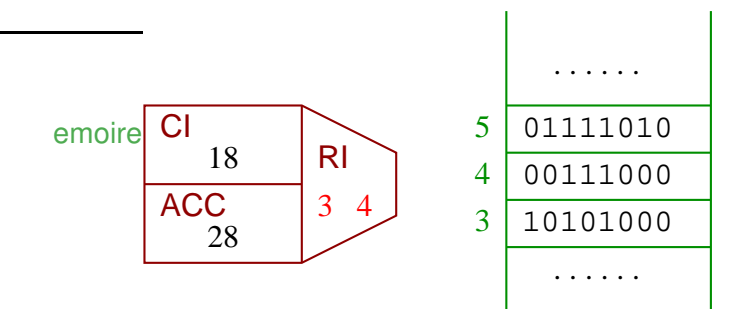

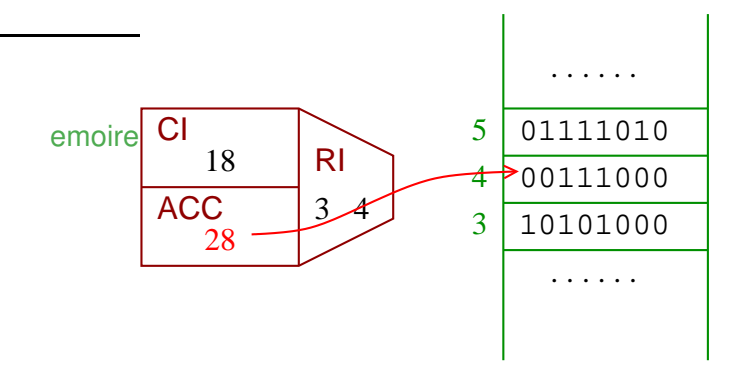

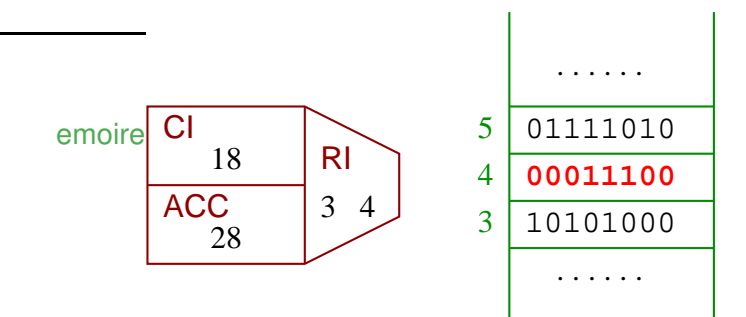

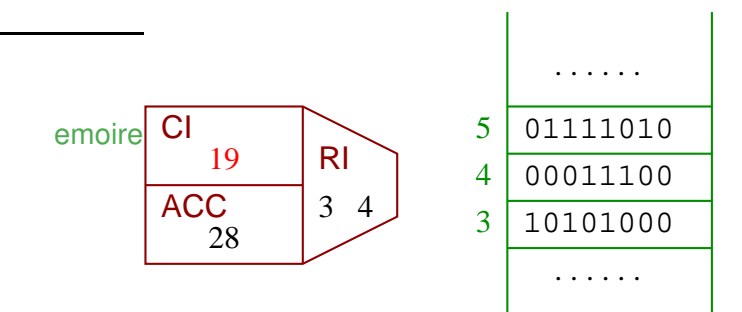

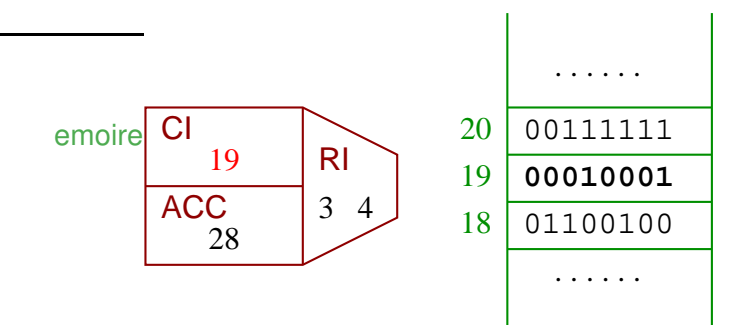

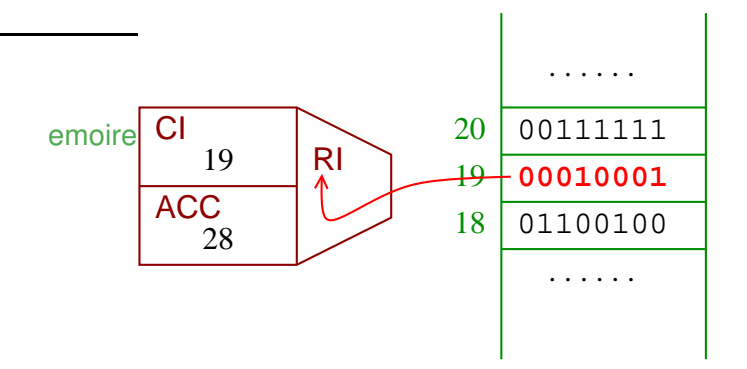

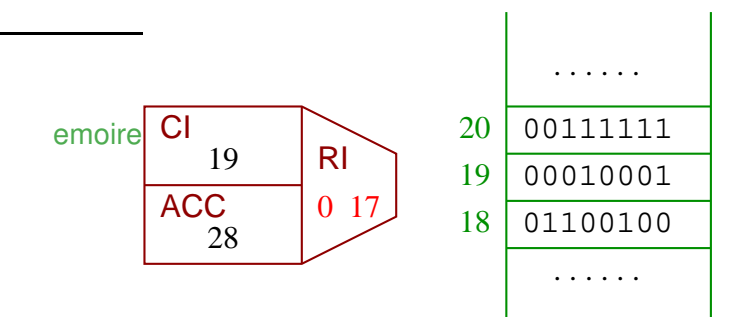

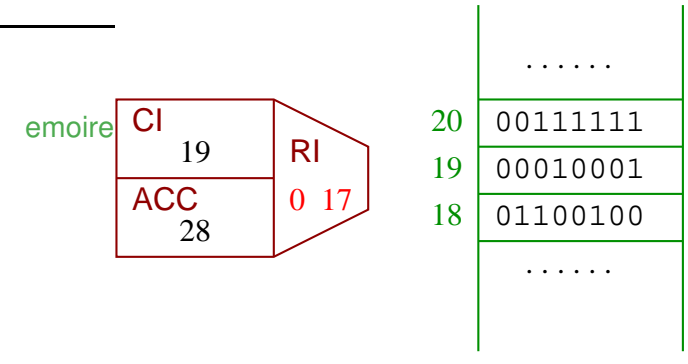

Opération 0:

continuer avec l'instruction dans l'adresse indiquée si le contenu de l'accumulateur ne vaut pas zéro

 $\left\{ \begin{array}{ccc} 1 & 0 & 0 \\ 0 & 1 & 0 \end{array} \right.$ 

 $2Q$ 

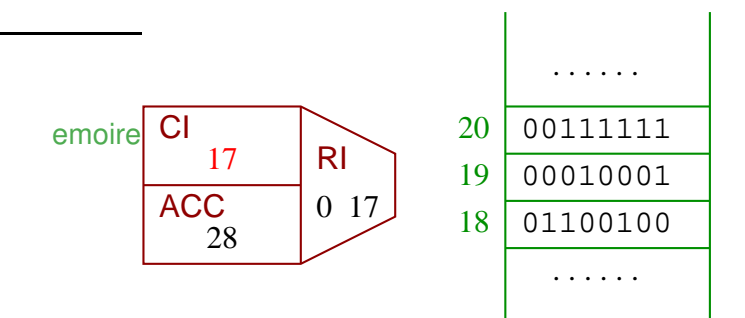

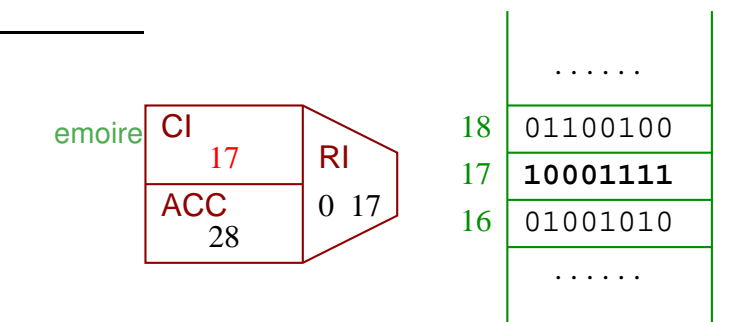

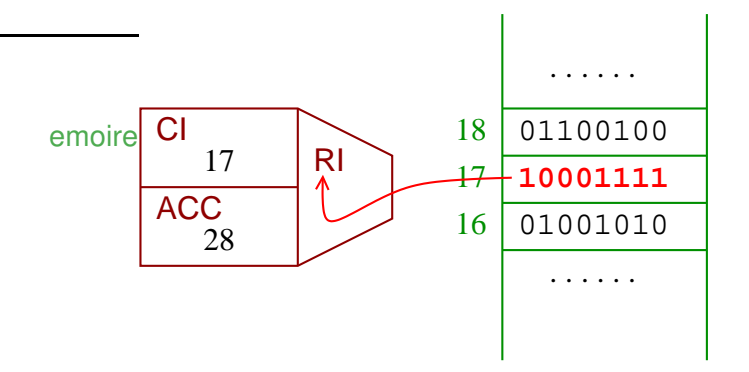

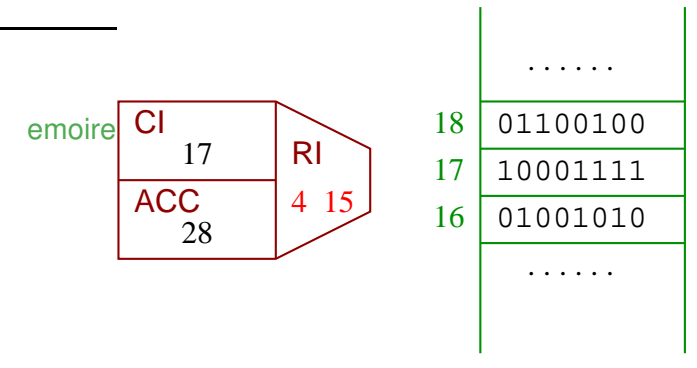

Opération 4:

ajouter à l'accumulateur le contenu dans l'adresse indiquée

4 ロ > 4 何 > 4 ヨ > 4 ヨ > 1

B

 $2Q$ 

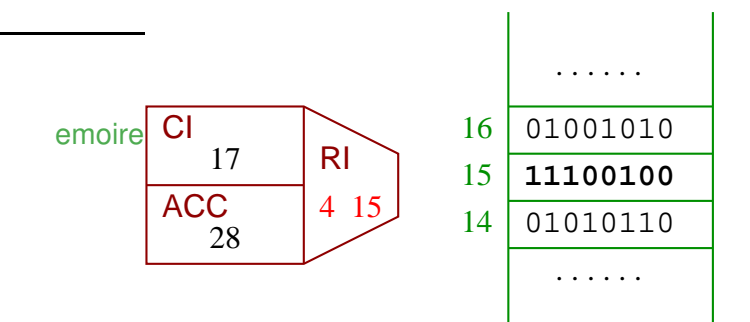

**K ロ ▶ K 何 ▶ K ヨ ▶ K ヨ ▶**  $\equiv$  $2990$ 

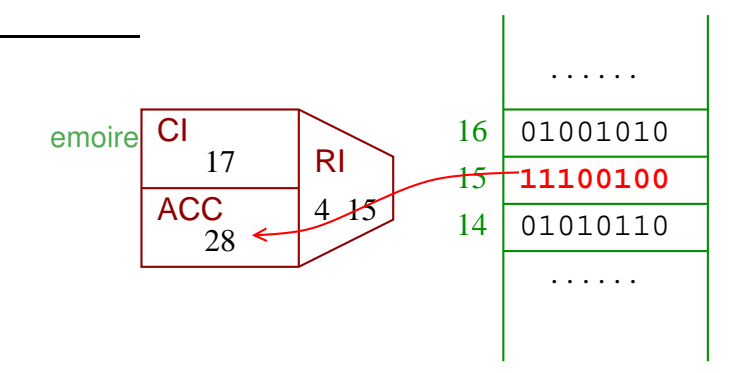

### **K ロ ▶ K 何 ▶ K ヨ ▶ K ヨ ▶**  $298$ B

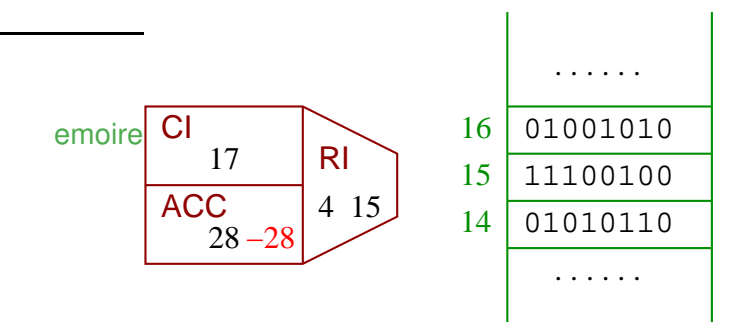

4 ロ > 4 何 > 4 ヨ > 4 ヨ > 1  $298$ ÷.

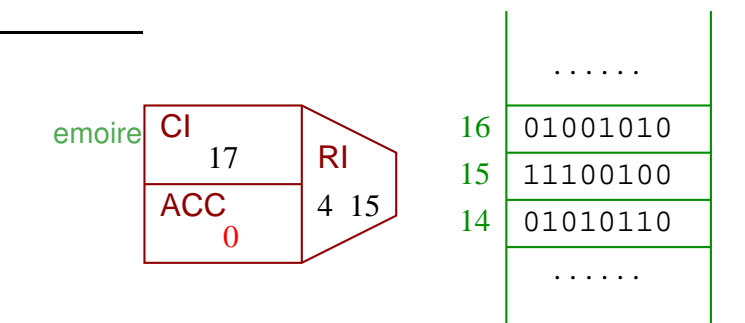

### **K ロ ▶ K 何 ▶ K ヨ ▶ K ヨ ▶**  $\equiv$  $298$

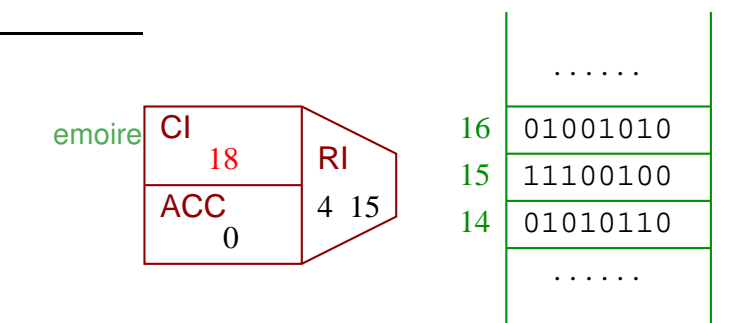

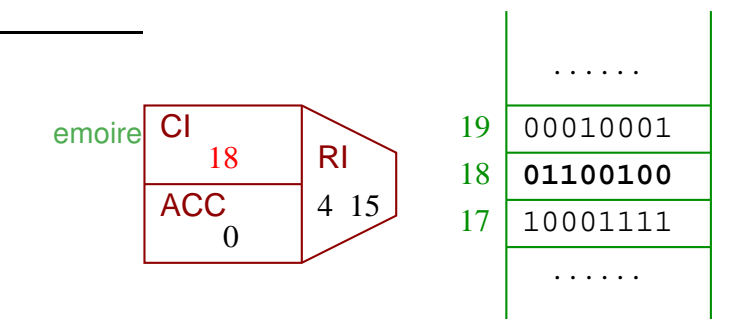

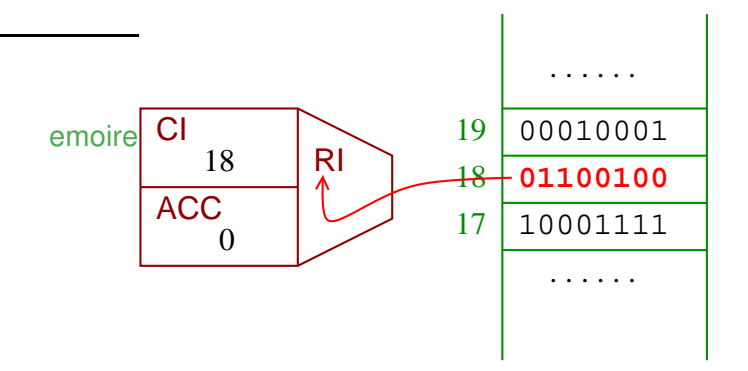

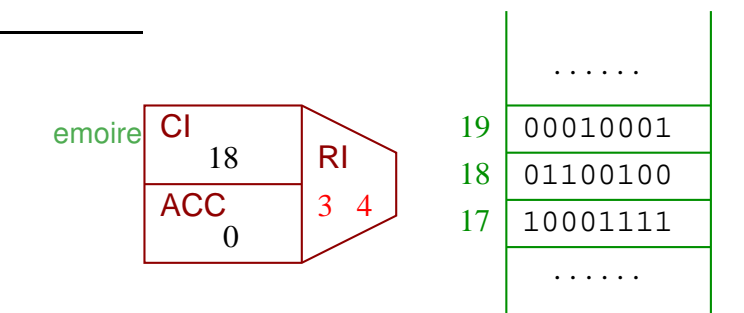

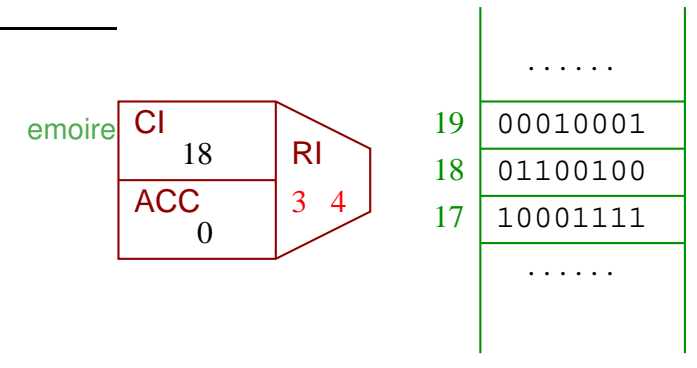

Opération 3:

écrire le contenu de l'accumulateur dans l'adresse indiquée

4 ロ > 4 何 > 4 ヨ > 4 ヨ > 1

B

 $2Q$ 

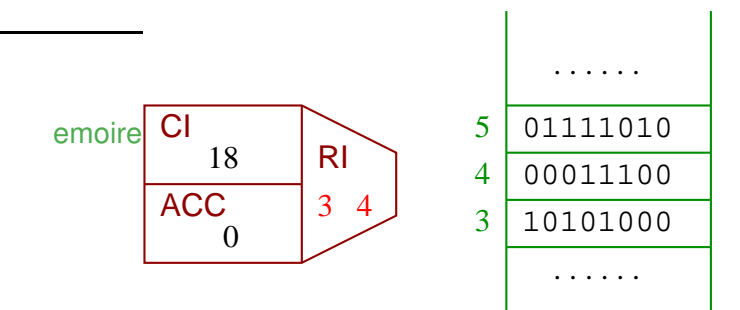

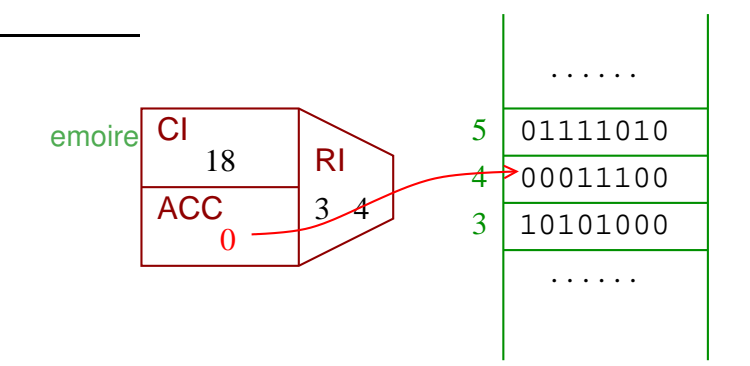

**K ロ ⊁ K 何 ≯ K ヨ ⊁ K ヨ ⊁**  $\Rightarrow$  $2990$
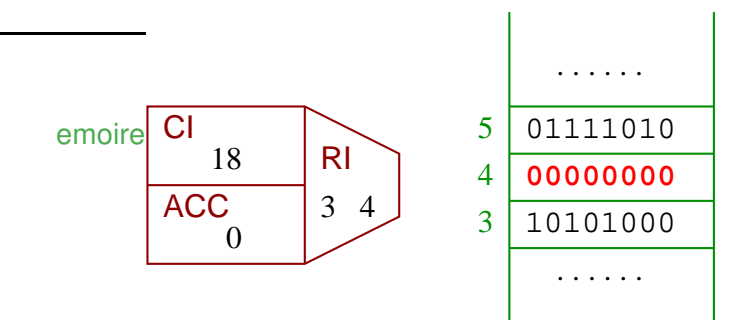

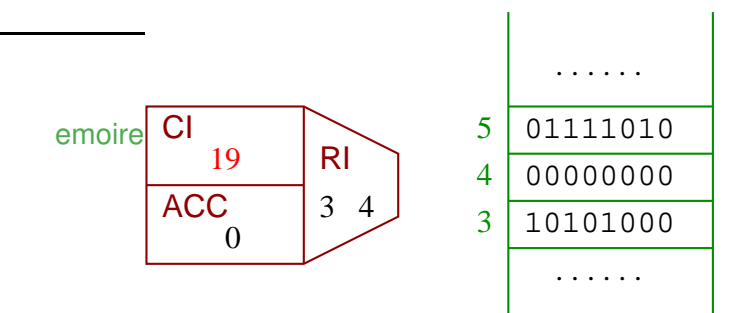

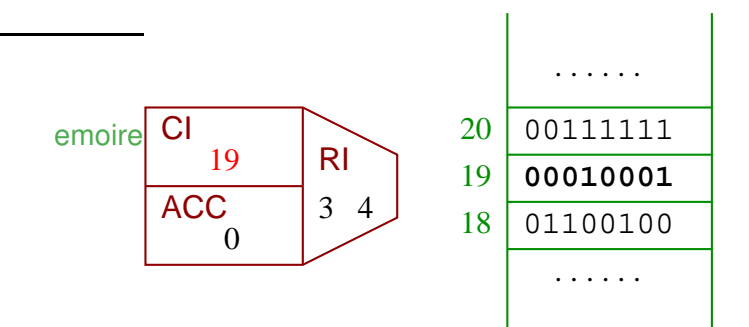

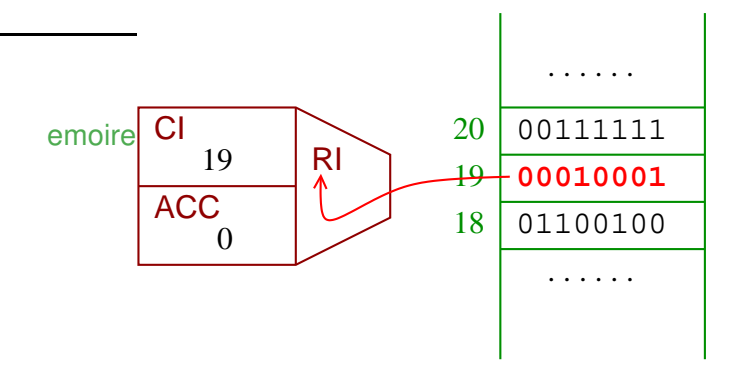

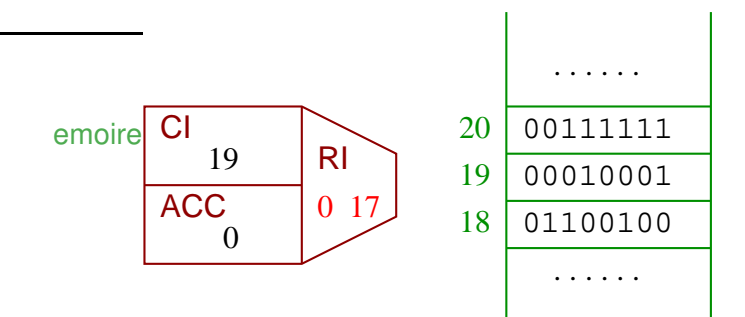

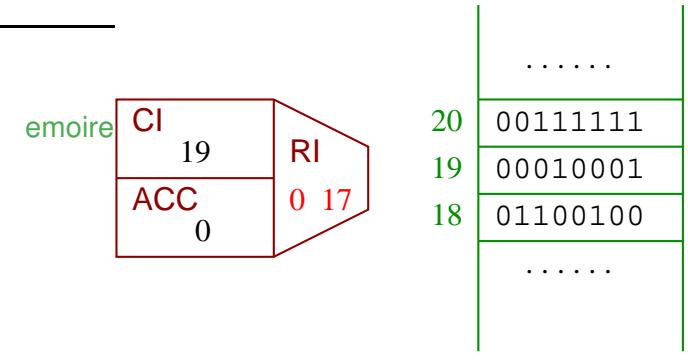

Opération 0:

continuer avec l'instruction dans l'adresse indiquée si le contenu de l'accumulateur ne vaut pas zéro

 $\left\{ \begin{array}{ccc} 1 & 0 & 0 \\ 0 & 1 & 0 \end{array} \right.$ 

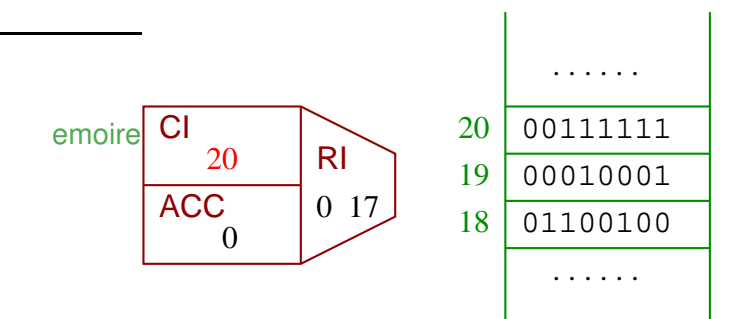

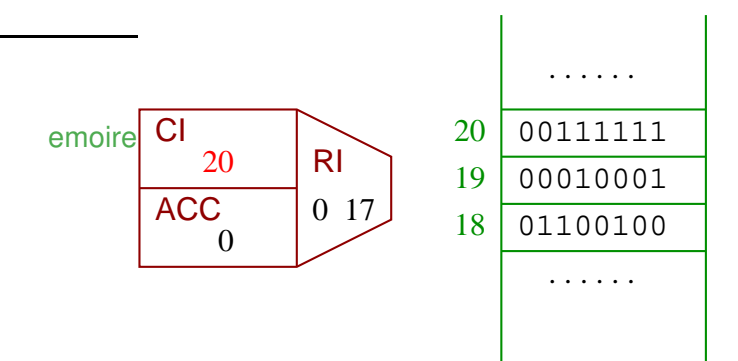

**K ロ ト K 何 ト K ヨ ト K ヨ ト** 

 $\Rightarrow$ 

 $2990$ 

 $\longrightarrow$  réalisation d'une boucle

Le programme exprimé dans un langage symbolique (assembleur):

イロト (何) (日) (日) 三重

- $16: I OAD * 10$
- $17:$  ADD  $*15$
- 18: STORE \*4
- 19: IF (ACC NOT 0) GOTO 17
- $20:$  ...
- \*10 = la valeur encodée à l'adresse 10

Le programme exprimé dans un langage symbolique (assembleur):

- 16: LOAD \*10
- 17: ADD \*15
- 18: STORE \*4
- 19: IF (ACC NOT 0) GOTO 17
- $20:$  ...
- $\longrightarrow$  toute complexité de la fonctionnalité des ordinateurs peut être introduite par la programmation (software)

## "hardware" et "software"

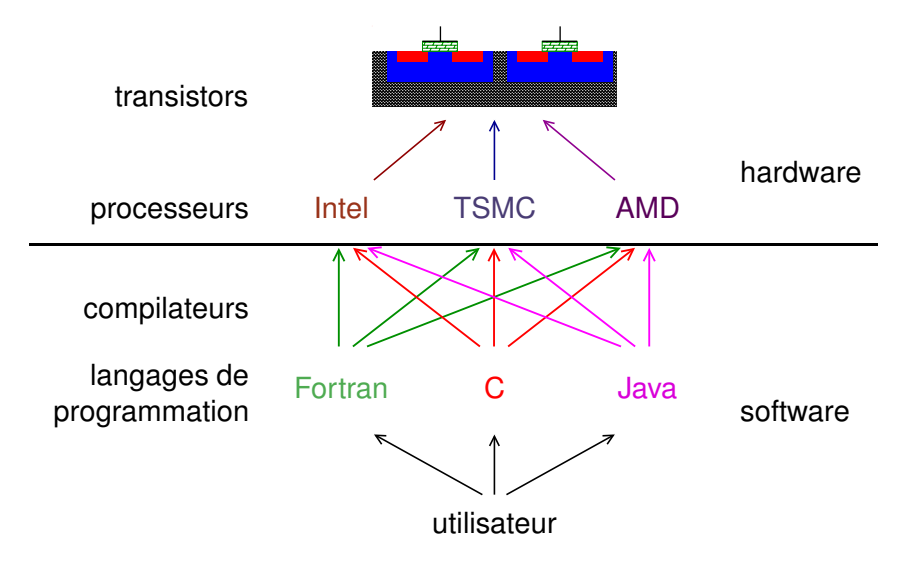

 $\Rightarrow$  $2990$ 

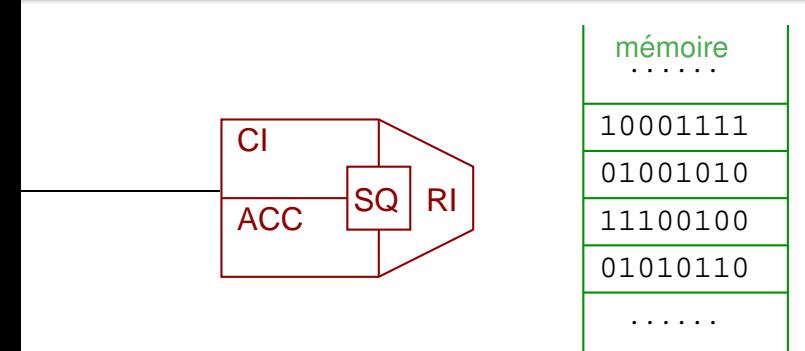

Installations supplémentaires:

- $\longrightarrow$  séquenceur (cablé ou microprogrammé)
	- $\rightarrow$  contrôle le déroulement de toutes les actions

 $\mathbf{1} \oplus \mathbf{1} \oplus \mathbf{$ 

## Comment décoder des codes d'instructions ?

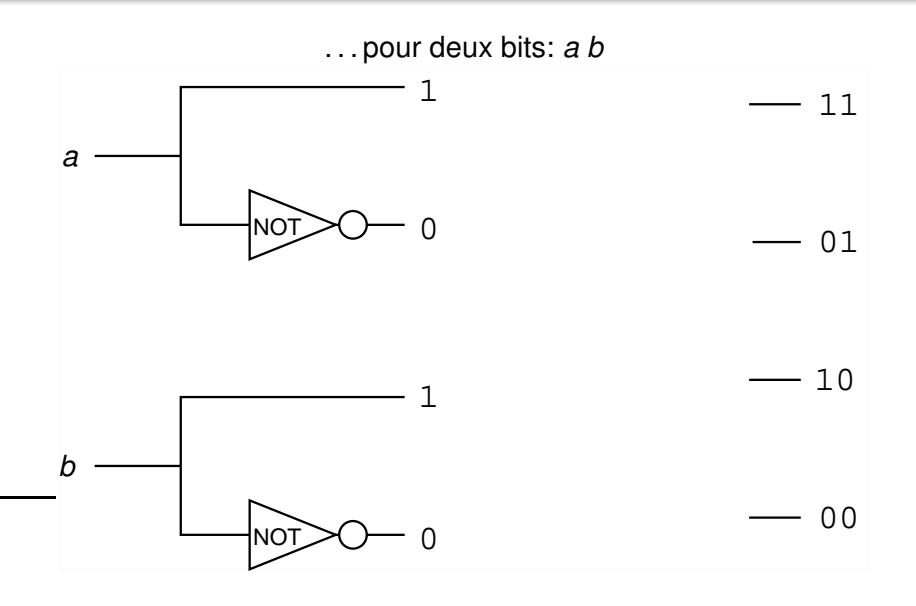

 $\mathbf{A} \equiv \mathbf{A} + \mathbf{A} + \mathbf{B} + \mathbf{A} + \mathbf{B} + \mathbf{A} + \mathbf{B} + \mathbf{A} + \mathbf{B} + \mathbf{A} + \mathbf{B} + \mathbf{A} + \mathbf{B} + \mathbf{A} + \mathbf{B} + \mathbf{A} + \mathbf{B} + \mathbf{A} + \mathbf{B} + \mathbf{A} + \mathbf{B} + \mathbf{A} + \mathbf{B} + \mathbf{A} + \mathbf{B} + \mathbf{A} + \mathbf{B} + \mathbf{A} + \mathbf{B} + \mathbf{A} + \math$  $2990$ 

## Comment décoder des codes d'instructions ?

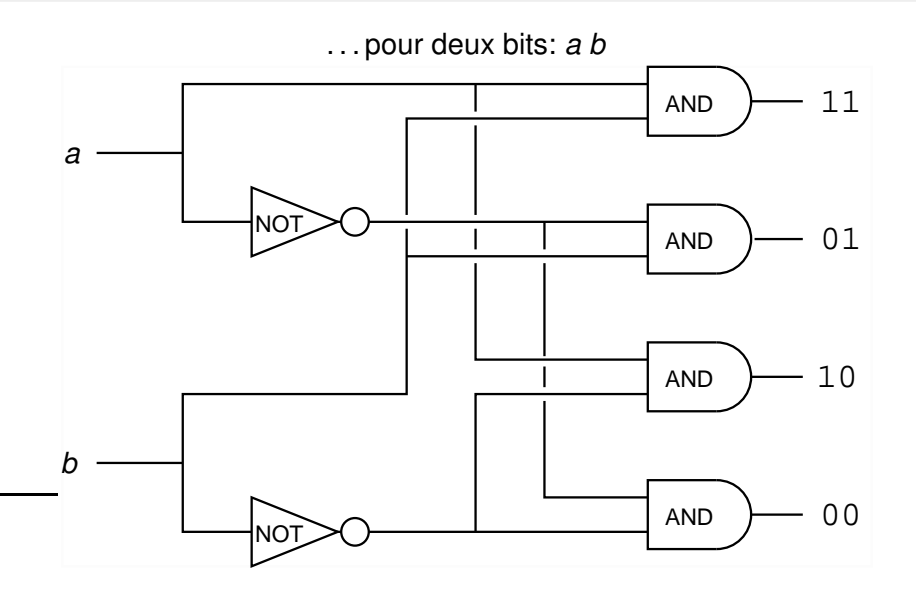

**K ロ ▶ K 御 ▶ K 重 ▶ K 重 ▶ │ 重**  $2990$ 

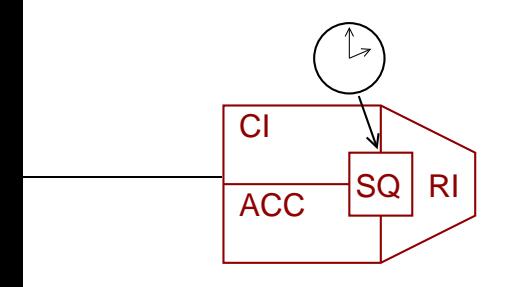

11100100 01001010 10001111 01010110 . . . . . . mémoire<br>.

Installations supplémentaires:

- → séquenceur
- $\rightarrow$  horloge (oscillateur de quartz)
	- $\rightarrow$  donne des signaux de cadence réguliers (GHz) pour lancer des actions

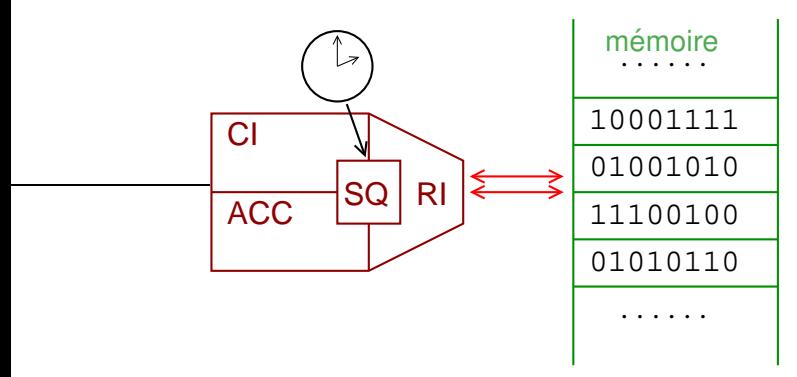

Installations supplémentaires:

- → séquenceur
- −→ horloge
- $\rightarrow$  "bus" de transfert entre mémoire et processeur
	- ∴ . pour des adresses et des données

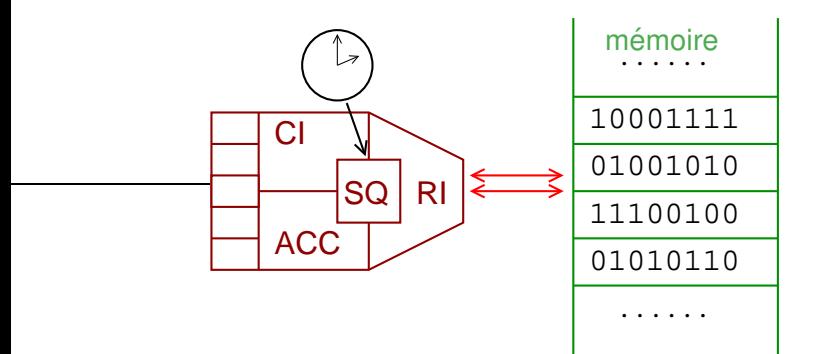

Installations supplémentaires:

- $\longrightarrow$  séquenceur
- −→ horloge
- −→ "bus" de transfert
- $\rightarrow$  registres supplémentaires (SRAM)

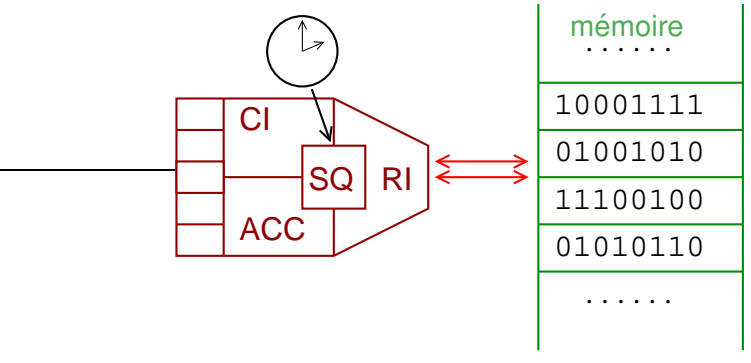

Optimisations:

 $\longrightarrow$  execution parallèle des opérations indépendantes (p.ex. copie des données et incrément du CI)

**K ロ ト K 何 ト K ヨ ト K ヨ ト** 

 $\Rightarrow$ 

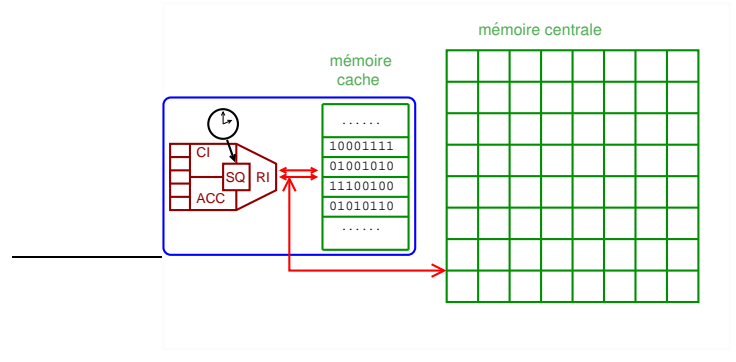

Optimisations:

 $\longrightarrow$  execution parallèle des opérations indépendantes

K ロ ▶ K (日 ) K (日 ) K (日 ) K (日 ) K (日 ) K (日 ) K (日 ) K (日 ) X (日 )

 $\longrightarrow$  mémoire "cache" et mémoire centrale

(réalisation avec SRAM et DRAM)

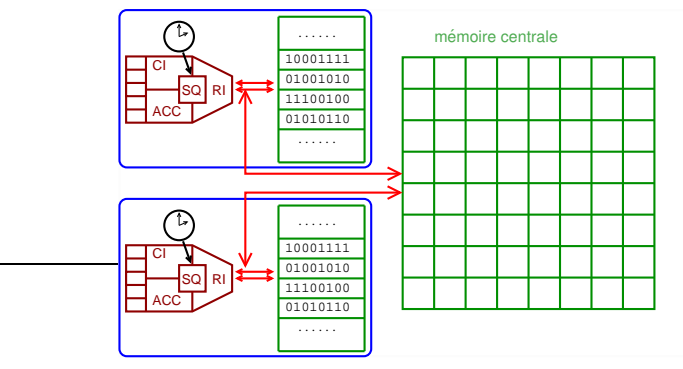

Optimisations:

- $\rightarrow$  execution parallèle des opérations indépendantes
- → mémoire "cache" et mémoire centrale
- $\rightarrow$  opération parallèle de plusieurs processeurs
- ⇒ architecture "massivement parallèle" (p.ex. 256 processeurs)